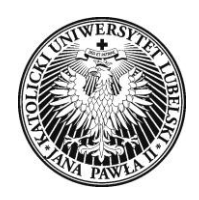

#### **Nr sprawy AZP -240/PN-p30/005/2015**

### **SPECYFIKACJA ISTOTNYCH WARUNKÓW ZAMÓWIENIA**

dotyczy postępowania o udzielenie zamówienia publicznego o wartości szacunkowej nieprzekraczającej 207 000 EURO prowadzonego w trybie przetargu nieograniczonego pn.:

# **Rozbudowa posiadanej licencji sieciowej oprogramowania Matlab o**  dodatkowe moduły na potrzeby projektu "Nowa oferta edukacyjna KUL **odpowiedzią na potrzeby rynku pracy".**

**Zatwierdził** 

### **dr hab. Paweł Smoleń, prof. KUL**

Prorektor ds. Administracji i Finansów

*(pracownik Zamawiającego, któremu kierownik Zamawiającego powierzył wykonanie zastrzeżonych dla siebie czynności)*

Lublin, dn. 29.01.2015 r.

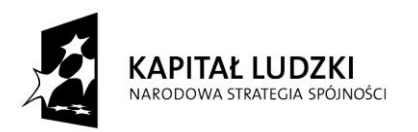

**UNIA EUROPEJSKA EUROPEJSKI FUNDUSZ SPOŁECZNY** 

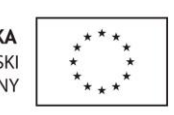

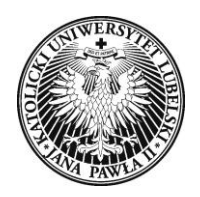

#### **ROZDZIAŁ I. NAZWA I ADRES ZAMAWIAJĄCEGO**

- 1. Zamawiający: **Katolicki Uniwersytet Lubelski Jana Pawła II**
- 2. Adres: **20-950 Lublin, Al. Racławickie 14**
- 3. NIP PL 712-016-10-05,
- 4. Regon 000514064,
- 5. Strona internetowa: [www.kul.pl](http://www.kul.pl/)
- 6. Jednostka prowadząca postępowanie: Dział Zamówień Publicznych
- 7. E-mail: [dzp@kul.pl,](mailto:dzp@kul.pl)
- 8. Tel.: (081) 445-43-92,
- 9. Faks: (081) 445-41-63.
- 10. Adres strony internetowej, na której Zamawiający będzie zamieszczał wszystkie informacje dotyczące prowadzonego postępowania o udzielenie zamówienia publicznego**: <http://bip.kul.lublin.pl/zamowienia-publiczne,16027.html>**

Data zamieszczenia ogłoszenia w Biuletynie Zamówień Publicznych: 29.01.2015 r. nr ogłoszenia 21362 - 2015

#### **ROZDZIAŁ II. TRYB UDZIELENIA ZAMÓWIENIA**

- 1. Postępowanie jest prowadzone w trybie przetargu nieograniczonego na podstawie art. 10 ust. 1 w związku z art. 39-46 ustawy z dnia 29 stycznia 2004 r. - Prawo zamówień publicznych (Dz. U. z 2013r., poz. 907 z późn. zm.) zwanej dalej "ustawa Pzp".
- 2. Wartość szacunkowa zamówienia nie przekracza równowartości 207 000 euro.
- 3. Specyfikacja istotnych warunków zamówienia została sporządzona zgodnie z art. 36 ustawy. Ilekroć w niniejszej specyfikacji istotnych warunków zamówienia zastosowane będzie pojęcie "SIWZ", będzie ono dotyczyło niniejszego dokumentu.
- 4. Numer postępowania nadany przez Zamawiającego to: **AZP-240/PN-p30/005/2015.** W kontaktach z Zamawiającym Wykonawcy powinni powoływać się na ten właśnie numer.

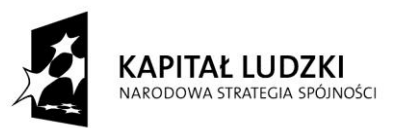

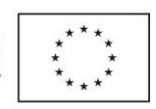

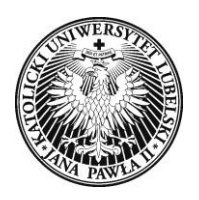

#### **ROZDZIAŁ III. OPIS PRZEDMIOTU ZAMÓWIENIA**

1.Przedmiotem zamówienia jest **rozbudowa posiadanej licencji sieciowej oprogramowania Matlab o**  dodatkowe moduły na potrzeby projektu "Nowa oferta edukacyjna KUL odpowiedzią na potrzeby rynku **pracy".**

*Szczegółowy opis przedmiotu zamówienia* został zawarty w Załączniku nr 1 do SIWZ.

2. Termin płatności w rozliczeniach z Zamawiającym od dnia przekazania licencji dostarczonych w ramach zamówienia wynosi **30 dni** od **podpisania protokołu odbioru bez zastrzeżeń, po otrzymaniu prawidłowo wystawionej faktury.** 

3. Dostawa powinna być realizowana na koszt własny Wykonawcy. Dostawa oznacza dostarczenie przedmiotu umowy do siedziby Zamawiającego do miejsca wskazanego przez Zamawiającego tj. Al. Racławickie 14, 20-950 Lublin, Dział Teleinformatyczny, pokój CN-223.

4. Wykonawca ponosi odpowiedzialność za bezawaryjne działanie dostarczonego oprogramowania.

5. Dostarczone oprogramowanie powinno zawierać instrukcję.

6. Wykonawca będzie zobowiązany dostarczyć oprogramowanie na wskazany adres, w terminie wyznaczonych w Rozdziale IV SIWZ.

#### 7. **Zamawiający nie dopuszcza składanie ofert częściowych.**

8. Określenie przedmiotu zamówienia zgodnie ze Wspólnym Słownikiem Zamówień (CPV): 48000000-8 pakiety oprogramowania i systemy informatyczne 48190000-6 pakiety oprogramowania edukacyjnego

### **ROZDZIAŁ IV. TERMIN WYKONANIA ZAMÓWIENIA**

Termin wykonania zamówienia wynosi maksymalnie **5 dni** kalendarzowych od dnia podpisania umowy.

### **ROZDZIAŁ V. OPIS WARUNKÓW UDZIAŁU W POSTĘPOWANIU ORAZ OPIS SPOSOBU DOKONANIA OCENY SPEŁNIENIA TYCH WARUNKÓW:**

### **1. Opis warunków udziału w postępowaniu**

O udzielenie zamówienia w niniejszym postępowaniu może się ubiegać Wykonawca, który wykazał, że:

1. posiada uprawnienia do wykonywania określonej działalności lub czynności, jeżeli ustawy nakładają obowiązek posiadania takich uprawnień

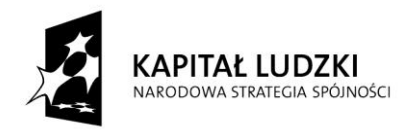

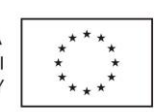

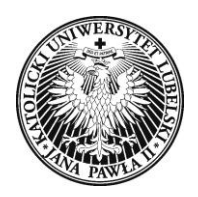

Opis sposobu dokonania oceny spełnienia warunku – Ocena spełnienia warunku nastąpi w oparciu o metodę 0-1 na zasadzie kwalifikacji "nie spełnia/spełnia", na podstawie dołączonego do oferty **Oświadczenia zgodnie z art. 22 ust. 1 ustawy Pzp**, którego wzór stanowi **Zał. nr 3 do SIWZ.**

- 2. posiada wiedzę i doświadczenie Opis sposobu dokonania oceny spełnienia warunku – Ocena spełnienia warunku nastąpi w oparciu o metodę 0-1 na zasadzie kwalifikacji "nie spełnia/spełnia", na podstawie dołączonego do oferty **Oświadczenia zgodnie z art. 22 ust. 1 ustawy Pzp**, którego wzór stanowi **Zał. nr 3 do SIWZ.**
- 3. dysponuje potencjałem technicznym oraz osobami zdolnymi do wykonania zamówienia Opis sposobu dokonania oceny spełnienia warunku – Ocena spełnienia warunku nastąpi w oparciu o metodę 0-1 na zasadzie kwalifikacji "nie spełnia/spełnia", na podstawie **Oświadczenia zgodnie z art. 22 ust. 1 ustawy Pzp**, którego wzór stanowi **Zał. nr 3 do SIWZ.**
- 4. znajduje się w sytuacji ekonomicznej i finansowej zapewniającej wykonanie zamówienia Opis sposobu dokonania oceny spełnienia warunku – Ocena spełnienia warunku nastąpi w oparciu o metodę 0-1 na zasadzie kwalifikacji "nie spełnia/spełnia", na podstawie dołączonego do oferty **Oświadczenia zgodnie z art. 22 ust. 1 ustawy Pzp**, którego wzór stanowi **Zał. nr 3 do SIWZ.**

**2. Ocena spełniania warunków udziału w postępowaniu nastąpi** w oparciu o metodę 0-1 na zasadzie kwalifikacji "nie spełnia/spełnia", na podstawie:

1) dokumentów i oświadczeń dołączonych przez Wykonawców do ofert, wymaganych na potwierdzenie spełnienia warunków udziału w postępowaniu,

- 2) dokumentów i oświadczeń uzupełnionych wg art. 26 ust. 3 ustawy Pzp,
- 3) wyjaśnień, co do treści złożonych w ofertach dokumentów i oświadczeń wg art. 26 ust. 4 ustawy Pzp.

**ROZDZIAŁ VI. WYKAZ OŚWIADCZEŃ LUB DOKUMENTOW, JAKIE MAJĄ DOSTARCZYĆ WYKONAWCY W CELU POTWIERDZENIA SPEŁNIENIA WARUNKÓW UDZIAŁU W POSTĘPOWANIU**

**1. W celu wykazania braku podstaw do wykluczenia z postępowania o udzielenie zamówienia Wykonawcy w okolicznościach, o których mowa w art. 24 ust. 1 i ust 2 ustawy Pzp zgodnie z art. 26 ust. 2 i ust 2d ustawy Zamawiający żąda złożenia wraz z ofertą następujących dokumentów:**

1. **oświadczenia o braku podstaw do wykluczenia z postępowania**, - wg wzoru stanowiącego **Zał. nr 4 do SIWZ**. Jeżeli ofertę składają podmioty występujące wspólnie Zamawiający żąda złożenia oświadczenia przez każdy podmiot występujący wspólnie.

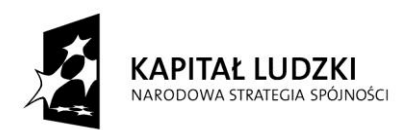

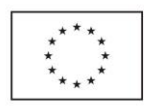

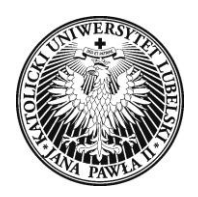

2. **aktualnego odpisu z właściwego rejestru, lub z centralnej ewidencji i informacji o działalności gospodarczej** jeżeli odrębne przepisy wymagają wpisu do rejestru lub ewidencji, w celu wykazania braku podstaw do wykluczenia w oparciu o art. 24 ust. 1 pkt 2 ustawy Pzp, wystawiony nie wcześniej niż 6 miesięcy przed upływem terminu składania ofert. Jeżeli ofertę składają podmioty występujące wspólnie Zamawiający żąda złożenia dokumentu przez każdy podmiot występujący wspólnie.

**2. W celu wykazania spełniania przez Wykonawcę warunków, o których mowa w art. 22 ust. 1 ustawy Pzp, których opis sposobu oceny spełnienia został dokonany w ogłoszeniu o zamówieniu oraz w Rozdziale V SIWZ zgodnie z art. 26 ust 2 i ust 2d ustawy Pzp Zamawiający żąda złożenia wraz z ofertą następujących dokumentów:**

1) **oświadczenia o spełnieniu warunków art. 22 ust. 1 ustawy prawo zamówień publicznych** wg wzoru stanowiącego **Zał. nr 3 do SIWZ**. Jeżeli ofertę składają podmioty występujące wspólnie Zamawiający żąda złożenia i podpisania dokumentu przez pełnomocnika reprezentującego Wykonawców występujących wspólnie.

**3. Zgodnie z art. 26 ust. 2d ustawy Pzp wraz z ofertą należy przedłożyć dokumenty dotyczące przynależności do tej samej grupy kapitałowej:**

- 1) **listę podmiotów należących do tej samej grupy kapitałowej, o której mowa w art. 24 ust. 2 pkt 5 ustawy Pzp,** albo informację o tym, że WYKONAWCA nie należy do grupy kapitałowej, zgodnie ze wzorem stanowiącym załącznik **Nr 5 do SIWZ.**
- **4. Ponadto oferta musi zawierać:**

**1) Wypełniony i odpisany formularz Opis przedmiotu zamówienia**, według wzoru stanowiącego **Załącznik nr 1 do SIWZ**;

**2) Wypełniony i podpisany formularz Oferta Wykonawcy** wg wzoru stanowiącego **Zał. 2 do SIWZ.**

**3) Pełnomocnictwo** do reprezentowania Wykonawcy w postępowaniu, jeżeli osoba reprezentująca Wykonawcę w postępowaniu o udzielenie zamówienia nie jest wskazana jako upoważniona do jego reprezentacji we właściwym rejestrze lub centralnej ewidencji i informacji o działalności gospodarczej.

*\*\*\* Proszę nie dołączać do oferty dokumentów niewymaganych przez Zamawiającego np. Wzór Umowy, gdyż dodatkowe dokumenty czynią ofertę mało czytelną!*

**5.Dokumenty – z wyłączeniem pełnomocnictwa - są składane w oryginale lub kopii poświadczonej za zgodność z oryginałem przez Wykonawcę. Pełnomocnictwo winno zostać złożone w formie oryginału bądź notarialnego odpisu.**

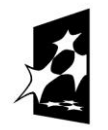

**KAPITAŁ LUDZKI** NARODOWA STRATEGIA SPÓJNOŚCI

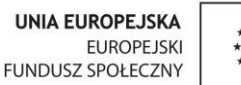

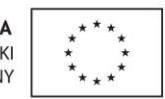

Strona

ம

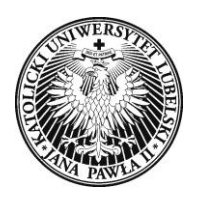

Zamawiający może żądać przedstawienia oryginału lub notarialnie poświadczonej kopii dokumentu wyłącznie wtedy, gdy złożona kopia dokumentu jest nieczytelna lub budzi wątpliwości co do jej prawdziwości. Dokumenty sporządzone w języku obcym są składane wraz z tłumaczeniem na język polski.

#### **6. Dokumenty podmiotów zagranicznych.**

Jeżeli Wykonawca ma siedzibę lub miejsce zamieszkania poza terytorium Rzeczpospolitej Polskiej, zamiast dokumentów, o których mowa w pkt. 1 pkkt. 2), składa dokument lub dokumenty wystawione w kraju, w którym ma siedzibę lub miejsce zamieszkania potwierdzające, że:

a) nie otwarto jego likwidacji ani nie ogłoszono upadłości.

Dokumenty, o których mowa wyżej w pkt a) powinny być wystawione nie wcześniej niż 6 miesięcy przed upływem terminu składania ofert. Jeżeli w miejscu zamieszkania osoby lub w kraju, w którym Wykonawca ma siedzibę lub miejsce zamieszkania, nie wydaje się dokumentów, o których mowa w punkcie a) zastępuje się je dokumentem zawierającym oświadczenie złożone przed notariuszem, właściwym organem sądowym, administracyjnym albo organem samorządu zawodowego lub gospodarczego odpowiednio kraju pochodzenia osoby lub kraju, w którym Wykonawca ma siedzibę lub miejsce zamieszkania. Forma, w jakiej powinny zostać złożone dokumenty to oryginał lub kopia poświadczona za zgodność z oryginałem przez osobę upoważnioną do reprezentacji Wykonawcy.

W przypadku wątpliwości, co do treści dokumentu złożonego przez Wykonawcę mającego siedzibę lub miejsce zamieszkania poza terytorium Rzeczpospolitej Polskiej, Zamawiający może zwrócić się do właściwych organów odpowiednio miejsca zamieszkania osoby lub kraju, w którym Wykonawca ma siedzibę lub miejsce zamieszkania, z wnioskiem o udzielenie niezbędnych informacji dotyczących przedłożonego dokumentu.

- **7. Dodatkowe informacje dla Wykonawców wspólnie ubiegających się o udzielenie zamówienia publicznego na podstawie art. 23 ustawy Pzp.**
	- 1) Zgodnie z art. 24 ust. 1 i ust. 2 ustawy Pzp żaden z Wykonawców występujących wspólnie nie może podlegać wykluczeniu z postępowania.
	- 2) Wykonawcy ustanawiają pełnomocnika do reprezentowania ich w postępowaniu lub do reprezentowania ich w postępowaniu i zawarcia umowy w sprawie zamówienia publicznego.
	- 3) Treść pełnomocnictwa musi dokładnie określać zakres umocowania. W treści pełnomocnictwa muszą być wymienione nazwy, adresy siedziby, imię i nazwisko przedsiębiorcy lub zarządu wszystkich Wykonawców wspólnie ubiegających się o udzielenie zamówienia. Z treści pełnomocnictwa musi również jednoznacznie wynikać, który z Wykonawców będzie występował w roli pełnomocnika.

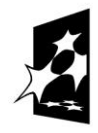

**KAPITAŁ LUDZKI** NARODOWA STRATEGIA SPÓJNOŚCI

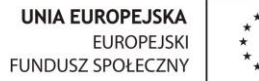

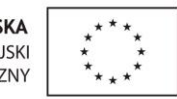

Strona

 $\varphi$ 

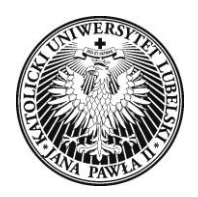

Pełnomocnictwo musi być podpisane przez wszystkich Wykonawców ubiegających się wspólnie o udzielenie zamówienia publicznego, w tym Wykonawcę pełniącego funkcję pełnomocnika (lidera). Podpisy muszą być złożone przez osoby uprawnione do składania oświadczeń woli w imieniu Wykonawców.

- 4) Wykonawcy wspólnie ubiegający się o udzielenie zamówienia ponoszą solidarną odpowiedzialność za wykonanie umowy.
- 5) Dokumenty składane wraz z ofertą mają być złożone w oryginale lub w formie kserokopii poświadczonej za zgodność z oryginałem. Jeżeli przedstawiona kserokopia dokumentu będzie budziła uzasadnione wątpliwości, co do jej prawdziwości Zamawiający może żądać przedstawienia oryginału dokumentu lub notarialnie poświadczonej kopii.
- 6) Wykonawca może polegać na wiedzy i doświadczeniu, potencjale technicznym, osobach zdolnych do wykonania zamówienia , zdolnościach finansowych lub ekonomicznych innych podmiotów, niezależnie od charakteru prawnego łączących go z nimi stosunków. Wykonawca w takiej sytuacji zobowiązany jest udowodnić Zamawiającemu, iż będzie dysponował tymi zasobami w trakcie realizacji zamówienia, w szczególności przedstawiając w tym celu pisemne zobowiązanie tych podmiotów do oddania mu do dyspozycji niezbędnych zasobów na potrzeby wykonania zamówienia. Podmiot, który zobowiązał się do udostępnienia swoich zasobów zgodnie z powyższym, odpowiada solidarnie z wykonawcą za szkodę Zamawiającego powstałą wskutek nieudostępnienia tych zasobów, chyba że za nieudostępnienie zasobów nie ponosi winy.

#### **ROZDZIAŁ VII. INFORMACJE O SPOSOBIE POROZUMIEWANIA SIĘ ZAMAWIAJĄCEGO Z WYKONAWCAMI ORAZ PRZEKAZYWANIA OŚWIADCZEŃ LUB DOKUMENTÓW, A TAKŻE WSKAZANIE OSÓB UPRAWNIONYCH DO POROZUMIEWANIA SIĘ Z WYKONAWCAMI**

- 1. Adres strony internetowej, na której zamieszczone jest ogłoszenie o zamówieniu oraz specyfikacja istotnych warunków zamówienia: **http://bip.kul.lublin.pl/zamowienia-publiczne,16027.html**. Na stronie tej Zamawiający będzie zamieszczał wszystkie informacje związane z niniejszym postępowaniem.
- 2. Postępowanie o udzielenie zamówienia publicznego prowadzone jest z zachowaniem formy pisemnej, z zastrzeżeniem wyjątków określonych w ustawie Pzp.
- 3. W niniejszym postępowaniu wszelkie oświadczenia, zapytania, wnioski, zawiadomienia, wezwania,

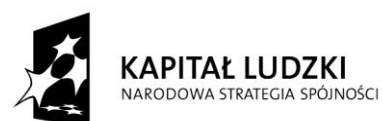

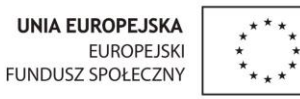

Strona

 $\overline{\phantom{a}}$ 

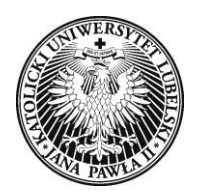

wyjaśnienia oraz inne informacje należy przekazywać pisemnie, **faksem** na numer (0-81)445-41-63 lub **drogą elektroniczną** na adres **[dzp@kul.pl](mailto:dzp@kul.pl)** wraz z podaniem numeru postępowania **AZP-240/PN-p30/005/2015.**

- 4. W przypadku odwołań oraz przystąpień do odwołań jedyną dopuszczalną formą porozumiewania się jest forma pisemna przesłana faksem oraz dodatkowo przesłana drogą pocztową za zwrotnym potwierdzeniem odbioru.
- 5. Cała korespondencja (tj. oświadczenia, zapytania, wnioski, zawiadomienia, wezwania, wyjaśnienia inne informacje) w przypadku Wykonawców występujących wspólnie będzie adresowana do podmiotu wyznaczonego na pełnomocnika ze skutkiem wobec wszystkich Wykonawców występujących wspólnie.
- 6. Zamawiający nie zamierza zwoływać zebrania wszystkich Wykonawców, o którym mowa w art. 38 ust. 3 ustawy Pzp.
- 7. Wykonawca ma prawo zwrócić się do Zamawiającego o wyjaśnienie treści SIWZ. W tym przypadku Wykonawcę obowiązują formy, o których mowa wyżej w pkt. 2-6. Zamawiający jest zobowiązany udzielić wyjaśnień niezwłocznie, jednak nie później niż na 2 dni przed upływem terminu składania ofert, pod warunkiem, że wniosek o wyjaśnienie treści SIWZ wpłynął do Zamawiającego nie później niż do końca dnia, w którym upływa połowa wyznaczonego terminu składania ofert. Jeżeli wniosek o wyjaśnienie treści SIWZ wpłynął po upływie terminu, o którym mowa wyżej lub dotyczy udzielonych wyjaśnień, Zamawiający może udzielić wyjaśnień albo pozostawić wniosek bez rozpoznania. Przedłużenie terminu składania ofert nie wpływa na bieg terminu składania wniosku o wyjaśnienie treści SIWZ. Treść zapytań wraz z wyjaśnieniami Zamawiający przekazuje Wykonawcom, którym przekazał SIWZ bez ujawniania źródła zapytania, a jeżeli SIWZ jest udostępniona na stronie internetowej, zamieszcza na tej stronie.
- 8. Jeżeli wystąpią rozbieżności pomiędzy treścią SIWZ, a treścią udzielonych wyjaśnień Wykonawców obowiązuje treść wyjaśnień do SIWZ, będących późniejszym oświadczeniem Zamawiającego.
- 9. Osoby uprawnione do porozumiewania się z Wykonawcami:

W sprawach merytorycznych związanych z przedmiotem zamówienia:

*Zbigniew Sienkiewicz,* tel. 81 445 41 18, faks +48 81 445-41-63 lub na adres e-mail: [dzp@kul.pl](mailto:dzp@kul.pl), *Monika Krajewska,* tel. 81 445 39 85, faks +48 81 445-41-63 lub na adres e-mail: [dzp@kul.pl](mailto:dzp@kul.pl), *Edyta Wronka,* tel. 81 445 39 85, faks +48 81 445-41-63 lub na adres e-mail: [dzp@kul.pl](mailto:dzp@kul.pl),

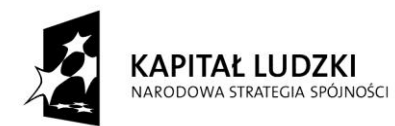

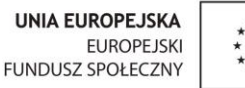

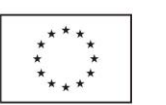

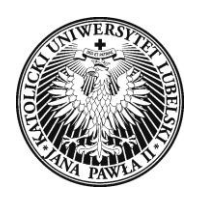

*Justyna Ozimek,* tel. 81 445 39 85, faks +48 81 445-41-63 lub na adres e-mail: [dzp@kul.pl](mailto:dzp@kul.pl).

W zakresie zagadnień proceduralnych związanych z przedmiotem zamówienia:

*Łukasz Sulowski,* tel. 81 445 43 92, faks +48 81 445-41-63 lub na adres e-mail: [dzp@kul.pl.](mailto:dzp@kul.pl)

### **ROZDZIAŁ VIII. WYMAGANIA DOTYCZĄCE WADIUM**

Zamawiający nie żąda wniesienia wadium.

### **ROZDZIAŁ IX. TERMIN ZWIAZANIA OFERTĄ**

- 1) Zgodnie z art. 85 ust. 1 pkt 1 Wykonawca będzie związany swoją ofertą przez okres 30 dni.
- 2) Bieg terminu związania ofertą rozpoczyna się wraz upływem terminu składania ofert.
- 3) Wykonawca samodzielnie lub na wniosek Zamawiającego może przedłużyć termin związania ofertą, z tym, że Zamawiający może tylko raz, co najmniej na 3 dni przed upływem terminu związania ofertą zwrócić się do Wykonawców o wyrażenie zgody na przedłużenie tego terminu o oznaczony okres, nie dłuższy jednak niż 60 dni.

# **ROZDZIAŁ X. OPIS SPOSOBU PRZYGOTOWANIA OFERT**

- 1) Ofertę składa się pod rygorem nieważności w formie pisemnej zapewniającej czytelną jej treść. Forma pisemna w rozumieniu Zamawiającego oznacza sporządzenie oferty odręcznie długopisem, na maszynie do pisania, na komputerze.
- 2) Treść oferty musi odpowiadać treści SIWZ.
- 3) Zamawiający nie dopuszcza możliwości składania ofert częściowych.
- 4) Zamawiający nie dopuszcza składania ofert równoważnych.
- 5) Zamawiający nie dopuszcza składania ofert wariantowych.
- 6) Zamawiający nie przewiduje zawarcia umowy ramowej.
- 7) Zamawiający nie przewiduje ustanowienia dynamicznego systemu zakupów.
- 8) Zamawiający nie przewiduje wyboru najkorzystniejszej oferty z zastosowaniem aukcji elektronicznej.
- 9) Oferta musi być sporządzona w języku polskim. Jeżeli Wykonawca złoży wraz z ofertą dokument sporządzony w języku obcym, ma obowiązek wraz z tym dokumentem złożyć jego tłumaczenie na język polski poświadczone przez osobę lub osoby upoważnione do reprezentowania Wykonawcy.
- 10) Wszystkie miejsca, w których Wykonawca naniósł jakieś zmiany, poprawki, przekreślenia muszą być przez niego parafowane i datowane. Jeśli zmiany nie będą parafowane – Zamawiający nie uwzględni

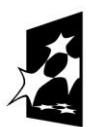

**KAPITAŁ LUDZKI** NARODOWA STRATEGIA SPÓINOŚCI

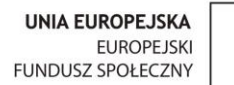

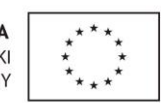

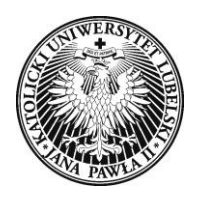

tych zmian (weźmie pod uwagę pierwszy zapis zamieszczony przez Wykonawcę w treści oferty przed naniesieniem zmian).

- 11) Dokumenty składające się na ofertę, posiadające w specyfikacji istotnych warunków zamówienia opracowane przez Zamawiającego wzory powinny być sporządzone zgodnie z tymi wzorami.
- 12) Wykonawca ponosi wszelkie koszty związane z przygotowaniem i złożeniem oferty. Zamawiający nie przewiduje zwrotu kosztów udziału w postępowaniu.
- 13) Oferta musi być podpisana przez osobę lub osoby do tego uprawnione. Jeżeli prawo do podpisania oferty nie wynika ze złożonych wraz z ofertą dokumentów, Zamawiający wymaga dołączenia do oferty pełnomocnictwa, z którego będzie jednoznacznie wynikało, do jakich czynności pełnomocnik jest upoważniony. Wykonawcy wspólnie ubiegający się o udzielenie zamówienia publicznego powinni ustanowić pełnomocnika do reprezentowania ich w postępowaniu o udzielenie zamówienia publicznego lub do reprezentowania w postępowaniu oraz zawarcia umowy o udzielenie zamówienia publicznego. Pełnomocnictwo musi być złożone w formie oryginału lub kopii poświadczonej za zgodność z oryginałem przez notariusza.
- 14) W przypadku uczestnictwa w niniejszym postępowaniu spółki cywilnej, oferta złożona przez nią musi być podpisana przez wszystkich członków spółki. Jeśli ofertę podpisuje jeden członek spółki, wraz z ofertą ma być załączone stosowne pełnomocnictwo, albo umowa spółki cywilnej, z której wynika sposób reprezentowania spółki. Pełnomocnictwo musi być złożone w formie oryginału lub kopii poświadczonej za zgodność z oryginałem przez notariusza.
- 15) Informacje stanowiące tajemnicę przedsiębiorstwa Wykonawcy, w rozumieniu przepisu art. 11 ust. 4 ustawy z dnia 16 kwietnia 1993 r. o zwalczaniu nieuczciwej konkurencji (tekst jednolity Dz. U. z 2003 r. Nr 153 poz. 1503), powinny zostać przekazane w taki sposób, by Zamawiający mógł z łatwością określić zakres informacji objętych tajemnicą. Brak stosownego zastrzeżenia będzie traktowany jako zgoda na włączenie całości przekazanych dokumentów i danych do dokumentacji postępowania oraz ich ujawnienie na zasadach określonych w Ustawie. Wykonawca nie może zastrzec informacji, o których mowa w art. 86 ust. 4 ustawy Pzp, tj. nazwy (firmy) oraz adresu Wykonawcy, a także informacji dotyczących ceny, terminu wykonania zamówienia, okresu gwarancji i warunków płatności zawartych w ofercie. Informacje stanowiące tajemnicę przedsiębiorstwa mają być trwale złączone ze sobą, ponumerowane w kolejności zgodnej z numeracją oferty i spakowane w odrębną wewnętrzną, nieprzezroczystą kopertę, która ma być oznakowana napisem "Informacje stanowiące tajemnicę

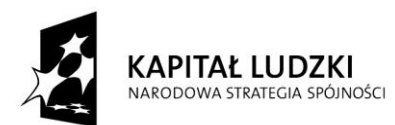

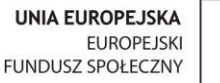

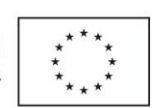

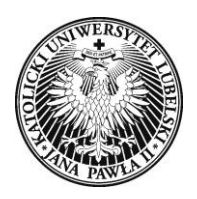

**przedsiębiorstwa."** Wykonawca wraz z ofertą ma obowiązek wykazania, iż zastrzeżone informacje stanowią tajemnicę przedsiębiorstwa.

- 16) Oferta przygotowana zgodnie z treścią ust. 1-24 będąca jednym zbiorem trwale złączonych dokumentów i oświadczeń ma być spakowana w jedną zamkniętą, nieprzezroczystą kopertę lub inne zamknięte, nieprzezroczyste opakowanie, które zapewni brak możliwości odczytania jego zawartości. Na opakowaniu zewnętrznym oferty ma się znaleźć nazwa Wykonawcy i adres oraz numer telefonu lub faksu.
- 17) W przypadku złożenia oferty w niezamkniętym lub uszkodzonym opakowaniu, Zamawiający odbierając ofertę włoży ją do opakowania i zamknie, aby z zawartością oferty nie można było zapoznać się przed upływem terminu otwarcia ofert.
- 18) Koperta lub inne opakowanie, o którym mowa w ust. 18, mają być oznakowane wyraźnym i czytelnym napisem:

#### **OFERTA PRZETARGOWA – AZP-240/PN-p30/005/2015**

### **NIE OTWIERAĆ PRZED 06.02.2015 r. PRZED GODZ. 12:30**

# **Rozbudowa posiadanej licencji sieciowej oprogramowania Matlab o dodatkowe moduły na potrzeby projektu "Nowa oferta edukacyjna KUL odpowiedzią na potrzeby rynku pracy"**

- 21) Wykonawca odpowiada za wszelkie negatywne skutki wynikłe z nieprawidłowego zaadresowania, oznaczenia koperty, czy też za skierowanie przesyłki do innej jednostki organizacyjnej KUL niż wskazany w SIWZ Dział Zamówień Publicznych.
- 22)Przed upływem terminu na składanie ofert Wykonawca może zmienić (uzupełnić, poprawić) ofertę. Zmiana taka może nastąpić poprzez złożenie Zamawiającemu oferty zmieniającej według takich samych zasad jak wcześniej złożona oferta. Treści zmienione powinny zostać umieszczone w kopercie lub innym zamkniętym, nieprzezroczystym opakowaniu posiadającym poza wskazanym w pkt 20 oznakowaniem dodatkowy dopisek ZMIANA. Oferta zmieniająca wcześniej złożoną ofertę musi jednoznacznie wskazywać, które postanowienia wcześniej złożonej oferty zostały zmienione.
- 23) Przed upływem terminu na składanie ofert Wykonawca może wycofać złożoną ofertę. W tym celu Wykonawca złoży Zamawiającemu pisemne powiadomienie o wycofaniu oferty, podpisane przez osobę/y upoważnione do reprezentowania Wykonawcy. Niezbędne jest dołączenie aktualnego odpisu z właściwego rejestru Wykonawcy. Zamawiający zwróci Wykonawcy jego ofertę bezpośrednio do rąk

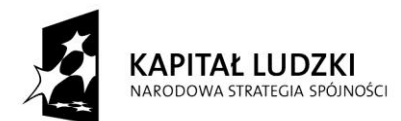

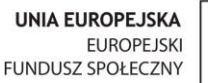

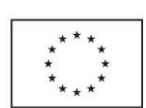

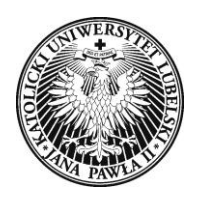

osoby upoważnionej przez Wykonawcę, za pokwitowaniem odbioru lub prześle pocztą na adres wskazany w piśmie.

- 24) Dokumenty wymagane w niniejszej SIWZ, muszą być złożone w oryginale lub w formie kopii poświadczonej za zgodność z oryginałem przez Wykonawcę (Wykonawca – osoba upoważniona do jego reprezentowania składa na każdej zapisanej stronie kserokopii własnoręczny podpis opatrzony klauzulą "**za zgodność z oryginałem.**" Jeżeli do reprezentowania Wykonawcy upoważnione są dwie lub więcej osób, kserokopie dokumentów muszą być potwierdzone przez wszystkie te osoby).
- 25) Udostępnieniu podlega protokół postępowania wraz z załącznikami. Załączniki do protokołu mogą być udostępniane po dokonaniu przez Zamawiającego wyboru najkorzystniejszej oferty lub unieważnieniu postępowania, z tym, że oferty są jawne od chwili ich otwarcia.
- 26) Udostępnianie protokołu oraz załączników do protokołu odbywać się będzie na wniosek osoby zainteresowanej na zasadach określonych w rozporządzeniu Prezesa Rady Ministrów z dnia 26.10.2010 r. w sprawie protokołu postępowania o udzielenie zamówienia publicznego Dz. U. z 2010r., Nr 223, poz. 1458).

#### **ROZDZIAŁ XI. MIEJSCE ORAZ TERMIN SKŁADANIA I OTWARCIA OFERT**

1. Oferty należy składać w siedzibie Zamawiającego: **Katolicki Uniwersytet Lubelski Jana Pawła II, 20-950 Lublin, Al. Racławickie 14,** 

### **Dział Zamówień Publicznych, pokój nr C-228**

- 2. W postępowaniu wezmą udział tylko te oferty, które wpłyną **w terminie do dnia 06.02.2015 r. do godz. 12:00,** do siedziby Zamawiającego wskazanej w ust. 1.
- 3. Oferty będą podlegać rejestracji. Każda przyjęta oferta zostanie oznakowana numerem zgodnym z kolejnością wpływu, datą wpływu oraz będzie na niej wpisana godzina i minuta, w której została przyjęta. Do czasu otwarcia ofert oferty będą przechowywane przez Zamawiającego w sposób gwarantujący ich nienaruszalność.
- 4. Otwarcie ofert nastąpi w siedzibie Zamawiającego **Katolicki Uniwersytet Lubelski Jana Pawła II,**

#### **20-950 Lublin, Al. Racławickie 14,**

**Dział Zamówień Publicznych, pokój nr C-228**

Otwarcie ofert nastąpi w dniu **06.02.2015 r. o godz. 12:30**

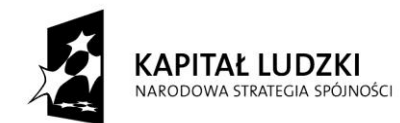

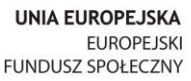

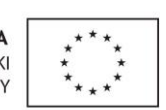

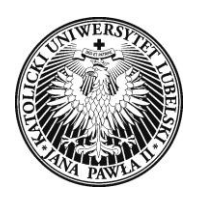

5. Otwarcie ofert jest jawne. Wykonawcy mogą być obecni przy otwieraniu ofert. Otwarcia ofert dokona Przewodniczący Komisji Przetargowej powołanej przez Kierownika Zamawiającego w celu przeprowadzenia postępowania. W otwarciu ofert będą uczestniczyli członkowie Komisji przetargowej. Przewodniczący Komisji bezpośrednio przed otwarciem ofert poda kwotę, jaką Zamawiający zamierza przeznaczyć na sfinansowanie zamówienia. Przewodniczący Komisji odczyta nazwy firm oraz adresy Wykonawców, a także informacje dotyczące cen ofert, terminu wykonania zamówienia, okresu gwarancji, warunków płatności zawartych w ofertach.

6. Wszystkie oferty, które Zamawiający otrzyma po terminie określonym w ust. 1 zostaną niezwłocznie zwrócone.

#### **ROZDZIAŁ XII. OPIS SPOSOBU OBLICZENIA CENY**

- 1. Pojęcie "cena" rozumiane jest zgodnie z art. 3 ust. 1 pkt 1 i ust. 2 ustawy z dnia 9 maja 2014 r. o informowaniu o cenach towarów i usług (Dz. U. z 2014 r. poz. 915) oraz ustawy z dnia 29 stycznia 2004 r. Prawo zamówień publicznych (tj. Dz. U. z 2013 r., poz. 907 z późn. zm.), gdzie ceną jest wartość wyrażona w jednostkach pieniężnych, którą Zamawiający jest obowiązany zapłacić przedsiębiorcy za towar lub usługę; w cenie uwzględnia się podatek od towarów i usług oraz podatek akcyzowy, jeżeli na podstawie odrębnych przepisów sprzedaż towaru (usługi) podlega temu obciążeniu. Cena pozostaje niezmienna w całym czasie trwania umowy.
- 2. W cenie brutto oferty należy uwzględnić wszystkie koszty i składniki związane z realizacją przedmiotu zamówienia oraz warunkami stawianymi przez Zamawiającego, w szczególności dostawę do siedziby Zamawiającego, ubezpieczenie, wsparcie techniczne na czas instalacji i eksploatacji oprogramowania, serwis gwarancyjny.
- 3. Zamawiający nie przewiduje rozliczenia w walutach obcych. Cenę oferty należy podać w PLN rozliczenie pomiędzy Zamawiającym a Wykonawcą, będą dokonywane tylko w tejże walucie.
- 4. Cenę należy obliczyć zgodnie z formularzem wyceny stanowiącym część formularza Oferta Wykonawcy – **Załącznik nr 2 do SIWZ**.
- 5. Wykonawca może zaoferować tylko jedną cenę za przedmiot zamówienia. Cena podana w formularzu Oferta Wykonawcy jest ceną ostateczną jaką Zamawiający zapłaci za przedmiot zamówienia.
- 6. Jeżeli złożono ofertę, której wybór prowadziłby do powstania obowiązku podatkowego Zamawiającego zgodnie z przepisami o podatku od towarów i usług w zakresie dotyczącym wewnątrzwspólnotowego

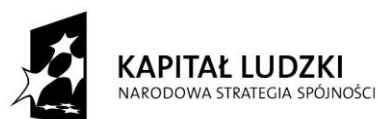

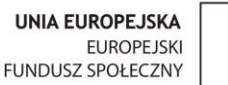

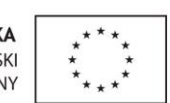

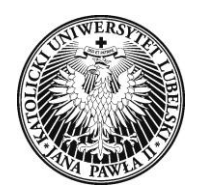

nabycia towarów, Zamawiający w celu oceny takiej oferty dolicza do przedstawionej w niej ceny podatek

od towarów i usług, który miałby obowiązek wpłacić zgodnie z obowiązującymi przepisami.

7. Zamawiający nie udziela zaliczek.

#### **ROZDZIAŁ XIII. OPIS KRYTERIÓW, KTÓRYMI ZAMAWIAJĄCY BĘDZIE SIĘ KIEROWAŁ PRZY WYBORZE OFERTY, WRAZ Z PODANIEM ZNACZENIA TYCH KRYTERIÓW ORAZ SPOSOBU OCENY OFERT**

- 1. Zamawiający będzie oceniał tylko oferty niepodlegające odrzuceniu.
- 2. Zamawiający dokona wyboru oferty na podstawie następujących kryteriów:

a) **cena – 90%;**

b) **termin dostawy – 10 %.**

3. Zamawiający dokona wyboru oferty, która uzyska najwyższą ilość punktów określonych w postaci liczby zaokrąglonej do dwóch miejsc po przecinku. Oferty będą oceniane w skali od 0 do 100 punktów.

4. Kryterium oceny ofert będzie obliczane wg następujących wzorów:

a) **cena – 90%;**

### **C = Cmin/Cof x 90 pkt**

gdzie:

**C** – ocena punktowa za oceniane kryterium ceny;

**Cmin** – najniższa spośród ocenianych, cena ofertowa brutto;

**Cof** – cena ofertowa brutto oferty ocenionej;

**90 %** - waga procentowa ocenianego kryterium (90% = 90 pkt);

b) **termin dostawy\* – 10 %.**

### **T = Tmin/Tof x 10 pkt**

gdzie:

**T** – ocena punktowa za oceniane kryterium ceny;

**Tmin** – najkrótszy termin spośród wszystkich ocenianych ofert;

**Tof** – termin podany w ofercie ocenianej;

**10 %** - waga procentowa ocenianego kryterium (10% = 10 pkt);

*\* Pod pojęciem "termin dostawy" Zamawiający rozumie termin liczony w pełnych dniach kalendarzowych od dnia podpisania umowy do chwili dostarczenia oprogramowania do siedziby Zamawiającego.*

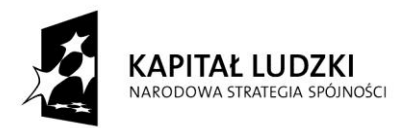

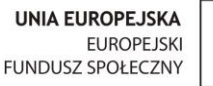

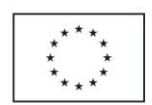

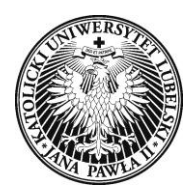

*Minimalny termin dostawy określony przez Zamawiającego wynosi 1 dzień od dnia podpisania umowy, a maksymalny 5 dni od dnia podpisania umowy.*

*Oferty z krótszym lub dłuższym niż przyjęty przez Zamawiającego terminem, jak również w których Wykonawcy w ogóle nie wpiszą terminu dostawy zostaną odrzucone, jako nieodpowiadające treści SIWZ.*

5. **Ocena końcowa oferty** zostanie obliczona według poniższego wzoru:

### $O = C + T$

**O** – to suma punktów uzyskana za wszystkie kryteria wymienione wyżej;

**C** – ocena punktowa uzyskana za kryterium cena;

**T** – ocena punktowa uzyskana za kryterium termin;

6. Zamawiający wybierze najkorzystniejszą ofertę, tj. z najwyższą liczbą punktów, spośród nieodrzuconych ofert.

7. Zamawiający może żądać od Wykonawców wyjaśnienia treści złożonych przez nich ofert.

8. Zamawiający poprawi w ofercie oczywiste omyłki pisarskie, oczywiste omyłki rachunkowe (z uwzględnieniem konsekwencji rachunkowych dokonanych poprawek) oraz omyłki polegające na niezgodności oferty z SIWZ, niepowodujące istotnych zmian w treści oferty – niezwłocznie zawiadamiając o tym Wykonawcę, którego oferta została poprawiona.

#### **ROZDZIAŁ XIV. INFORMACJE O FORMALNOŚCIACH, JAKIE POWINNY ZOSTAĆ DOPEŁNIONE PO WYBORZE OFERTY W CELU ZAWARCIA UMOWY W SPRAWIE ZAMÓWIENIA PUBLICZNEGO**

1. Zgodnie z postanowieniami art. 94 ust. 1 ustawy Prawo zamówień publicznych Zamawiający zawrze umowę w terminie nie krótszym niż 5 dni od dnia przesłania zawiadomienia o wyborze najkorzystniejszej oferty, jeżeli zawiadomienie to zostało przesłane drogą elektroniczną lub faksem, na podstawie art. 27 ust. 2 ustawy Pzp albo w terminie 10 dni, jeżeli zawiadomienie zostało przesłane w inny sposób. Zamawiający może zawrzeć umowę w sprawie zamówienia publicznego przed upływem w/w terminów, jeżeli w postępowaniu o udzielenie zamówienia została złożona tylko jedna oferta, nie odrzucono żadnej oferty i nie wykluczono żadnego Wykonawcy.

2. Wykonawca, którego oferta zostanie wybrana, jako najkorzystniejsza zobowiązany jest podpisać umowę zgodnie ze wzorem, stanowiącym **Zał. nr 6 do SIWZ** z zastrzeżeniem terminów, o których mowa w ust. 1.

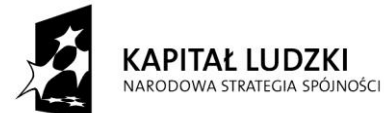

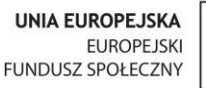

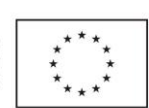

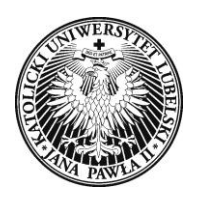

3. W przypadku Wykonawców występujących wspólnie Zamawiający będzie wymagał, aby przed zawarciem umowy w sprawie zamówienia publicznego, Wykonawcy przedstawili Zamawiającemu umowę regulującą współpracę Wykonawców występujących wspólnie (umowę konsorcjum, umowę spółki cywilnej lub inna forma współpracy).

**ROZDZIAŁ XV. WYMAGANIA DOTYCZĄCE ZABEZPIECZENIA NALEŻYTEGO WYKONANIA UMOWY** Zamawiający nie wymaga wniesienia zabezpieczenia należytego wykonania umowy.

#### **ROZDZIAŁ XVI. ISTOTNE DLA STRON POSTANOWIENIA, KTÓRE ZOSTANĄ WPROWADZONE DO TREŚCI ZAWIERANEJ UMOWY W SPRAWIE ZAMÓWIENIA, OGÓLNE WARUNKI UMOWY ALBO WZÓR UMOWY, JEŻELI ZAMAWIAJĄCY WYMAGA OD WYKONAWCY, ABY ZAWARŁ Z NIM UMOWĘ W SPRAWIE ZAMÓWIENIA NA TAKICH WARUNKACH**

1. Istotne postanowienia wprowadzone do treści umowy związane z realizacją zamówienia publicznego oraz warunki, na jakich Zamawiający zawrze umowę z Wykonawcą zostały określone we wzorze umowy stanowiącym **Zał. nr 6 do SIWZ.**

2. Zamawiający przewiduje możliwość dokonania następujących zmian zawartej umowy oraz określa warunki takich zmian w zakresie:

- 1) zmianą właściwych przepisów prawa, a tym samym koniecznością dostosowania treści umowy do aktualnego stanu prawnego;
- 2) wystąpieniem zdarzeń siły wyższej, jako zdarzeń zewnętrznie niemożliwych do przewidzenia i niemożliwych do zapobieżenia;
- 3) aktualizacji rozwiązań ze względu na postęp technologiczny (np. wycofanie z obrotu urządzeń/ oprogramowania/ materiałów), zmiana nie może spowodować zmiany ceny wynikającej z oferty, na podstawie, której był dokonany wybór Wykonawcy.

3. Inicjatorem zmian może być Zamawiający lub Wykonawca poprzez pisemne wystąpienie w okresie obowiązywania umowy, zawierające opis proponowanych zmian i ich uzasadnienie.

4. Zmiana adresu, nazwy lub formy organizacyjno-prawnej oraz osób biorących udział w realizacji umowy którejkolwiek ze stron umowy nie stanowi zmiany jej treści i nie wymaga sporządzenia aneksu do umowy. Strony zobowiązują się do informowania siebie wzajemnie o zmianie formy organizacyjno-prawnej, o zmianie adresu lub osób. Zawiadomienie uważa się za skutecznie doręczone, jeżeli zostanie sporządzone na piśmie i dostarczone drugiej stronie.

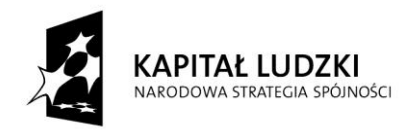

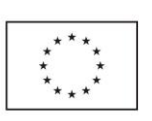

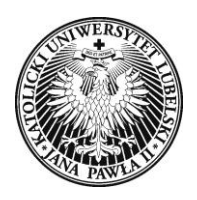

5. Każda ze Stron obowiązana jest do powiadomienia na piśmie drugiej strony o każdej zmianie danych teleadresowych, jaka nastąpi w trakcie obowiązywania niniejszej umowy. W przypadku zaniechania obowiązku, o którym mowa w zdaniu poprzednim, poczytuje się, że wszelkie doręczenia i powiadomienia skierowane pod nieaktualne dane teleadresowe, podane w niniejszej umowie uważa się skuteczne.

### **ROZDZIAŁ XVII. POUCZENIE O ŚRODKACH OCHRONY PRAWNEJ PRZYSŁUGUJĄCYCH WYKONAWCY W TOKU POSTĘPOWANIA O UDZIELENIE ZAMÓWIENIA**

- 1. Zgodnie Ustawą z dnia 29 stycznia 2004 r. Prawo zamówień publicznych (Dz. U. z 2013 r., poz. 907 z późn. zm.) – Dział VI Wykonawcom, uczestnikom konkursu, a także innym podmiotom, jeżeli mają lub mieli interes w uzyskaniu danego zamówienia oraz ponieśli lub mogą ponieść szkodę w wyniku naruszenia przez Zamawiającego przepisów ustawy Pzp, przysługują środki ochrony prawnej.
- 2. Do środków ochrony prawnej zaliczone są:

1) odwołanie, zgodnie z postanowieniami art. 180 - 198 ustawy Pzp,

2) skarga do sądu, zgodnie z postanowieniami art. 198a-198g ustawy Pzp.

### **ROZDZIAŁ XVIII. INFORMACJA O PRZEWIDYWANYCH ZAMÓWIENIACH UZUPEŁNIAJĄCYCH, O KTÓRYCH MOWA W ART. 67 UST. 1 PKT 7 USTAWY ORAZ OKOLICZNOŚCI, PO KTÓRYCH ZAISTNIENIU BĘDĄ ONE UDZIELANE, JEŻELI ZAMAWIAJĄCY PRZEWIDUJE UDZIELENIE TAKICH ZAMÓWIEŃ**

Zamawiający nie przewiduje możliwości udzielania zamówień uzupełniających.

### **ROZDZIAŁ XIX. INFORMACJE DOTYCZĄCE WALUT OBCYCH, W JAKICH MOGĄ BYĆ PROWADZONE ROZLICZENIA POMIĘDZY ZAMAWIAJĄCYM A WYKONAWCĄ**

Rozliczenia pomiędzy Zamawiającym, a Wykonawcą będą prowadzone w walucie PLN. Zamawiający nie przewiduje rozliczenia w walutach obcych.

#### **WYKAZ ZAŁĄCZNIKÓW DO SIWZ**

- 1) Opis przedmiotu zamówienia (zał. 1),
- 2) Oferta Wykonawcy (zał. nr 2),
- 3) Oświadczenie zgodnie z art. 22 ust. 1 ustawy Pzp (zał. 3),
- 4) Oświadczenie zgodnie z art. 24 ust. 1 ustawy Pzp(zał. 4),
- 5) Informacja o grupie kapitałowej zgodnie z art. 26 ust. 2d ustawy Pzp (zał. nr 5),
- 6) Wzór Umowy (zał. nr 6).

*Specyfikację istotnych warunków zamówienia opracowała Komisja Przetargowa, w składzie określonym w Zarządzeniu Prorektora ds. administracji i finansów z dn. 19.01.2015 r., nr ROP-0103-4/14* 

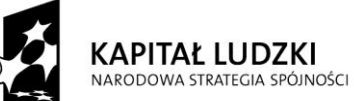

**UNIA FUROPE ISKA EUROPEJSKI FUNDUSZ SPOŁECZNY**  strona

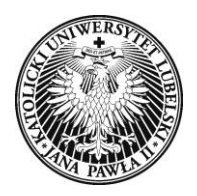

### *Załącznik nr 1 do SIWZ*

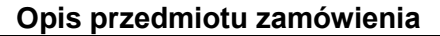

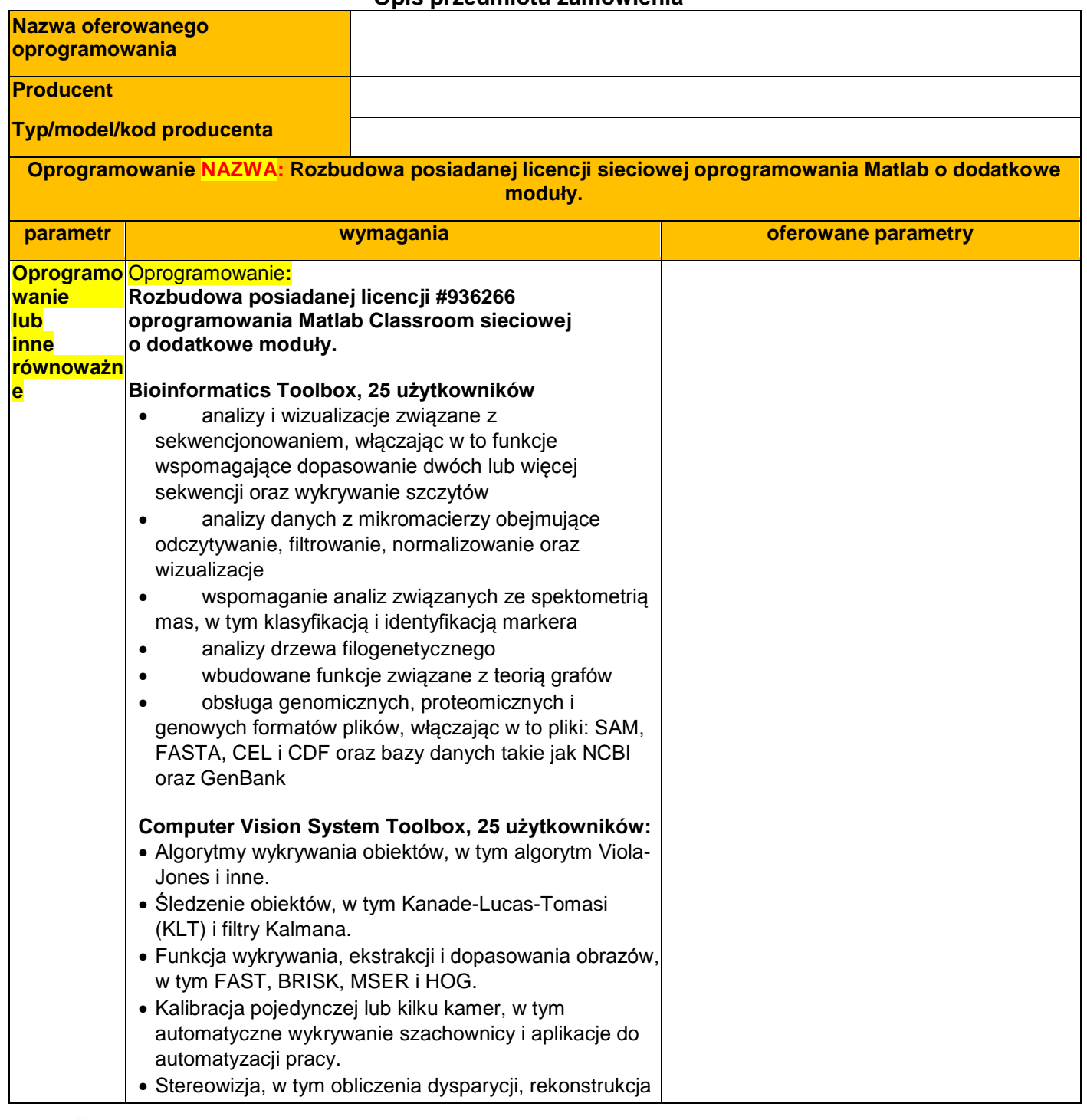

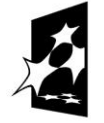

**KAPITAŁ LUDZKI** 

NARODOWA STRATEGIA SPÓJNOŚCI

**UNIA EUROPEJSKA EUROPEJSKI** FUNDUSZ SPOŁECZNY

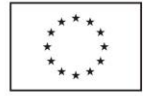

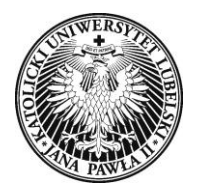

**Katolicki Uniwersytet Lubelski Jana Pawła II** Dział Zamówień Publicznych 20-950 Lublin, Al. Racławickie 14 tel. +48 81 445-43-92, faks +48 81 445-41-63, e-mail:dzp@kul.pl

3D i rektyfikacja. Wsparcie generacji kodu C, wraz z arytmetyką stałoprzecinkową. Przetwarzanie wideo, adnotacje obiektów, pliki wideo I / O, wyświetlanie wideo, nakładki graficzne i tworzenie kompozycji. **Curve Fitting Toolbox, 25 użytkowników** interaktywny graficzny interfejs użytkownika, unifikujący podstawowe zadania dopasowywania krzywych liniowe i nieliniowe równania regresji z możliwością stosowania równań niestandardowych biblioteka modeli regresji ze zoptymalizowanymi punktami startowymi i parametrami solvera dopasowywanie nieparametryczne, za pomocą interpolacji i funkcji sklejanych, filtrów Savitzky-Golay'a oraz średnich ruchomych procedury wstępnego przetwarzania danych: skalowanie danych, podział na podgrupy, wygładzanie, usuwanie błędnych punktów procedury po przetworzeniu: interpolacja, ekstrapolacja, przedziały ufności, całki i pochodne **Fixed-Point Designer, 10 użytkowników**  Specyfikacja stałoprzecinkowego typu danych w oprogramowaniu nadrzędnym. Przyspieszone symulacje 'Bit-true' algorytmów stałoprzecinkowych. Możliwość porównania wyników stało i zmiennoprzecinkowych. Wsparcie dla generacji kodu C, HDL i PLC. **Global Optimization Toolbox, 25 użytkowników**  interaktywne narzędzia pozwalające definiować i rozwiązywać problemy optymalizacyjne oraz monitorować postęp prac z tym związanych solvery globalnego wyszukiwania oraz typu multistart dla znalezienia jednego lub wielu optimów globalnych narzędzia do stosowania algorytmów genetycznych (w tym wielokryterialnych), wspierających liniowe i nieliniowe ograniczenia symulowane wyżarzanie z zaimplementowaną metodą losowego wyszukiwania, wbudowane narzędzia dają możliwość definiowania procesu wygrzewania, temperatury i kryteriów akceptacji

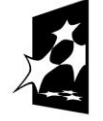

**KAPITAŁ LUDZKI** NARODOWA STRATEGIA SPÓJNOŚCI

**UNIA EUROPEJSKA EUROPEJSKI FUNDUSZ SPOŁECZNY** 

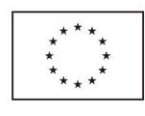

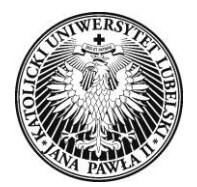

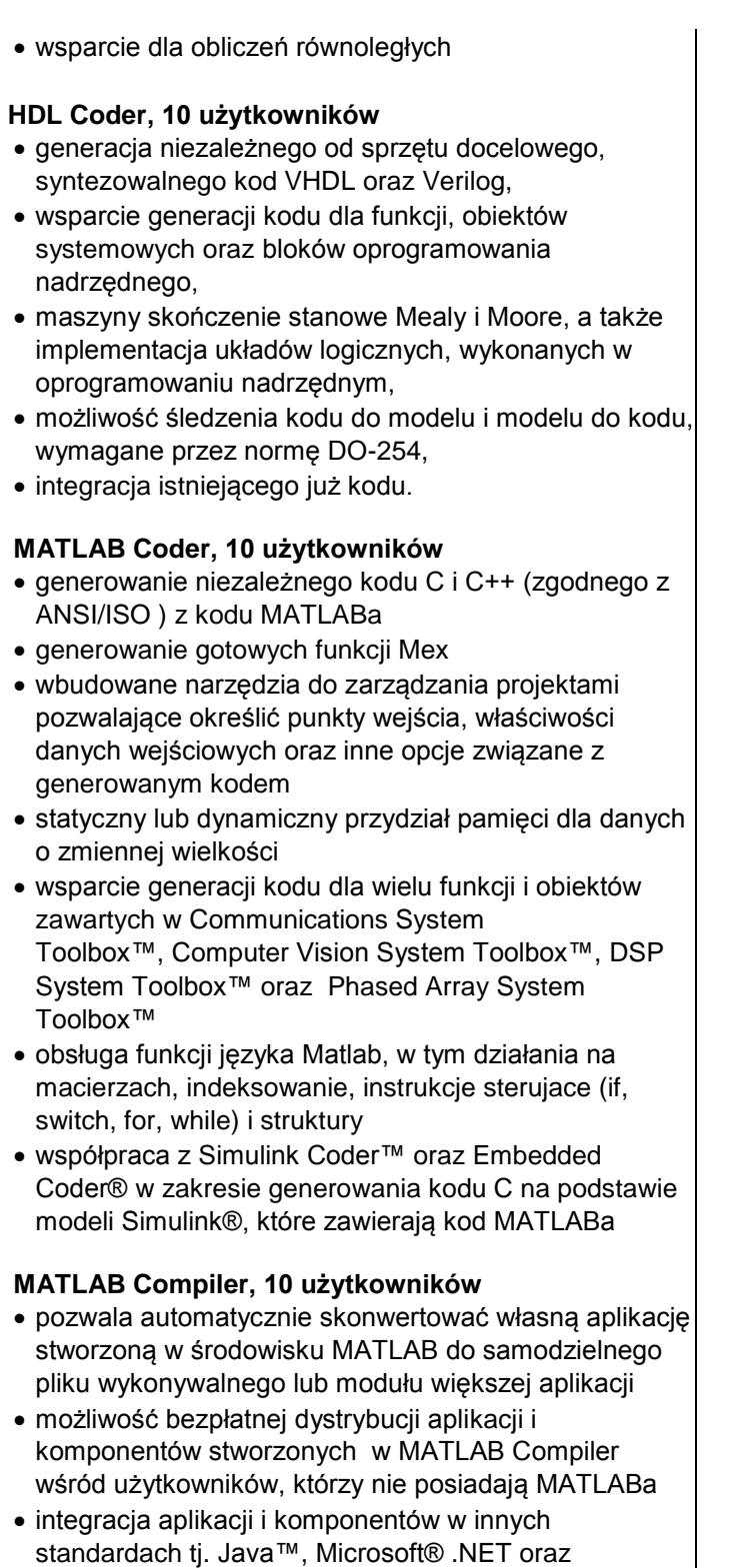

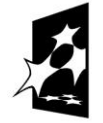

**KAPITAŁ LUDZKI** NARODOWA STRATEGIA SPÓJNOŚCI

**UNIA EUROPEJSKA EUROPEJSKI** FUNDUSZ SPOŁECZNY

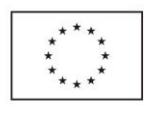

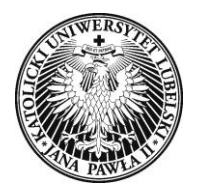

[Excel®](http://www.mathworks.com/products/matlabxl/) (we współpracy z rodziną produktów MATLAB Builder) wdrażanie aplikacji na dużą skalę z wykorzystaniem [MATLAB Production Server™](http://www.mathworks.com/products/matlab-production-server/) szyfrowanie kodu MATLAB w celu ochrony własności intelektualnej **MATLAB Report Generator, 25 użytkowników** umożliwia łatwe tworzenie dokumentacji z poziomu MATLABa dokumentuje funkcje i skrypty MATLABa oraz wyniki ich działań w trakcie ich wykonywania pozwala tworzyć i dystrybuować szablony dokumentacji zawiera rozszerzalne komponenty oraz arkusze stylów tworzy raporty w wielu formatach, uwzględniając w tym HTML, PDF, RTF, Microsoft Word i XML pozwala na automatyczne dostosowywanie treści dokumentacji z wykorzystaniem instrukcji warunkowych IF, THEN, ELSE oraz WHILE **Neural Network Toolbox, 25 użytkowników** sieci nadzorowane (uczenie z nauczycielem), w tym wielowarstwowe, z funkcjami o symetrii kołowej (radialne), LVQ, z opóźnieniem czasowym, NARX, LRN sieci bez nadzoru, w tym mapy samoorganizujące i warstwy neuronów współzawodniczących graficzny interfejs użytkownika do tworzenia, uczenia i symulowania sieci neuronowych wsparcie dla obliczeń równoległych oraz z wykorzystaniem GPU w celu przyspieszenia uczenia się (z wykorzystaniem [Parallel Computing Toolbox\)](http://www.mathworks.com/products/parallel-computing/) zwiększanie efektywności uczenia się dzięki funkcjom przetwarzającym dane przed i po uczeniu sieci modularna reprezentacja sieci, pozwalająca na zadawanie dowolnej liczby warstw wejściowych i dowolnej liczby połączeń między warstwami zbiór bloków Simulinka do budowania i oceny sieci neuronowych wraz z dokumentacją i demonstracyjnymi aplikacjami systemów sterowania **Optimization Toolbox, 25 użytkowników** aplikacja z graficznym interfejsem użytkownika do definiowania (typ zadania, zmienne decyzyjne, funkcja celu, ograniczenia, parametry metody) i rozwiązywania

problemów optymalizacji oraz monitorowania procesów

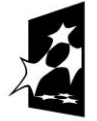

**KAPITAŁ LUDZKI** NARODOWA STRATEGIA SPÓJNOŚCI

z tym związanych

**UNIA FUROPE ISKA EUROPEJSKI FUNDUSZ SPOŁECZNY** 

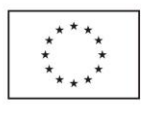

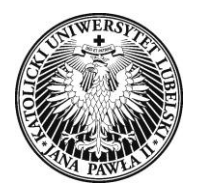

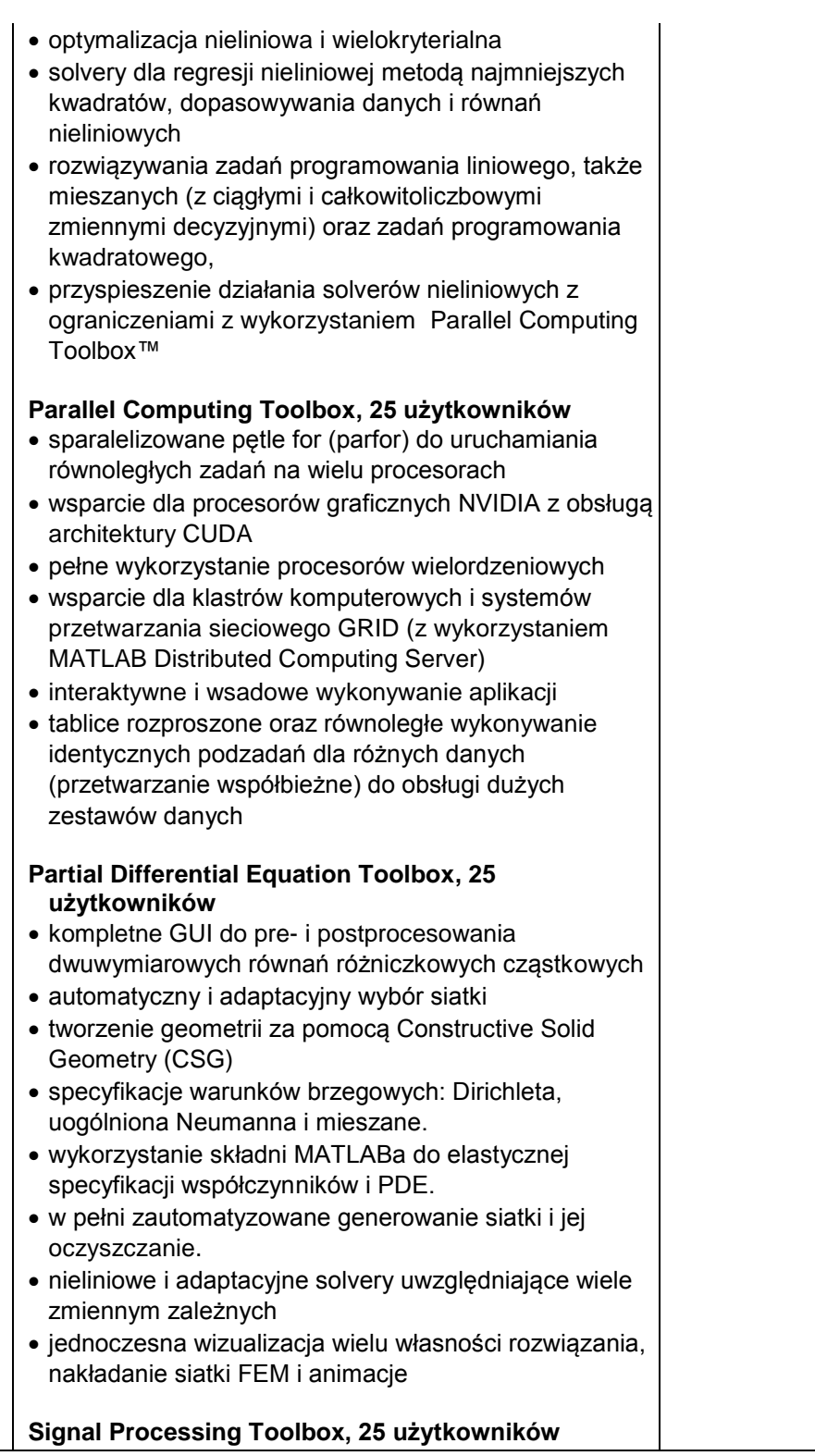

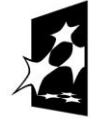

**KAPITAŁ LUDZKI** NARODOWA STRATEGIA SPÓJNOŚCI

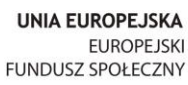

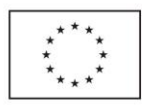

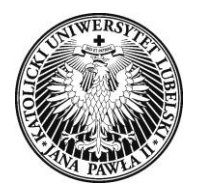

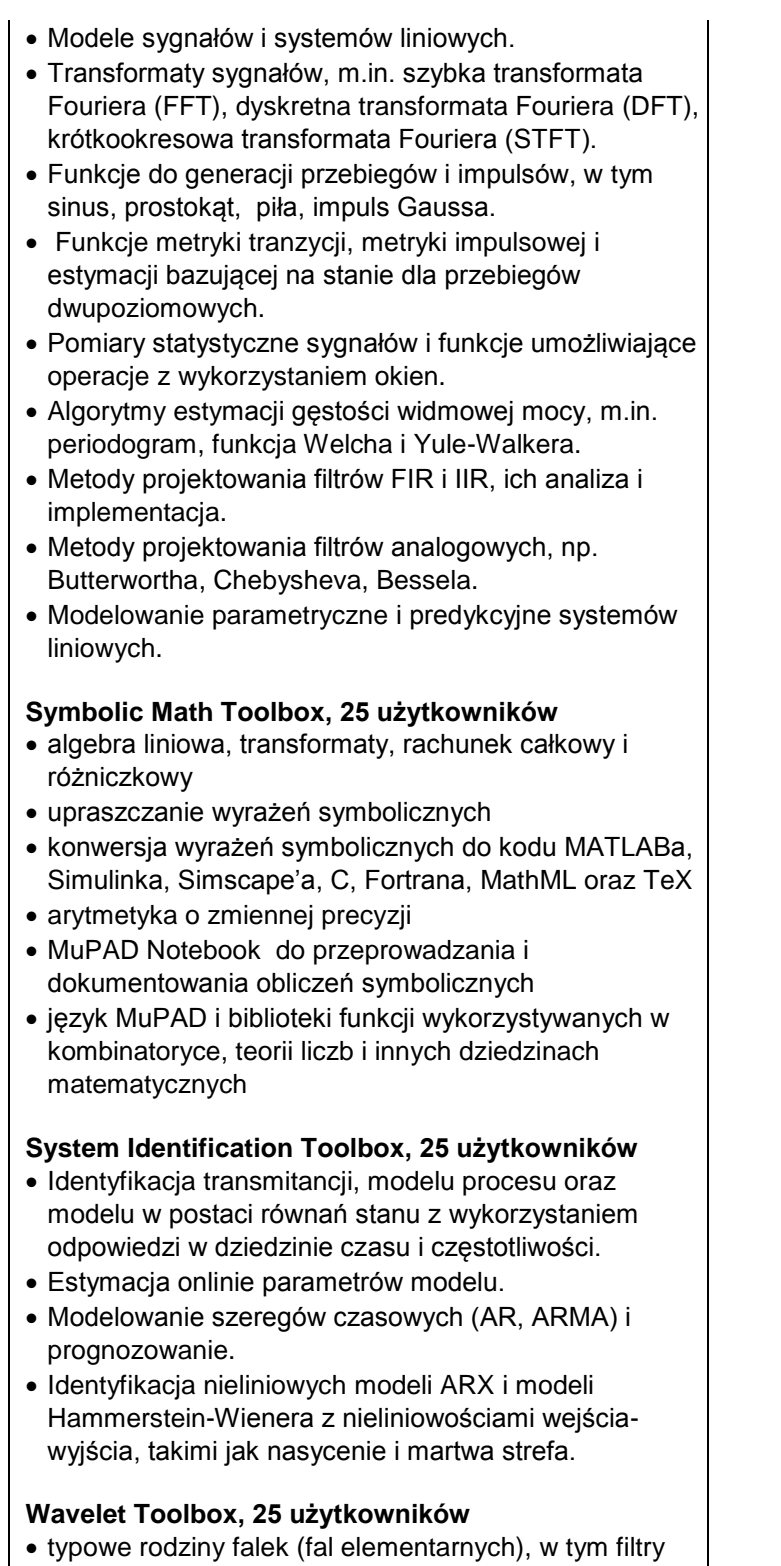

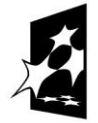

**KAPITAŁ LUDZKI** NARODOWA STRATEGIA SPÓJNOŚCI

**UNIA EUROPEJSKA EUROPEJSKI** FUNDUSZ SPOŁECZNY

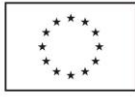

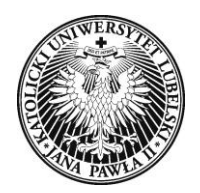

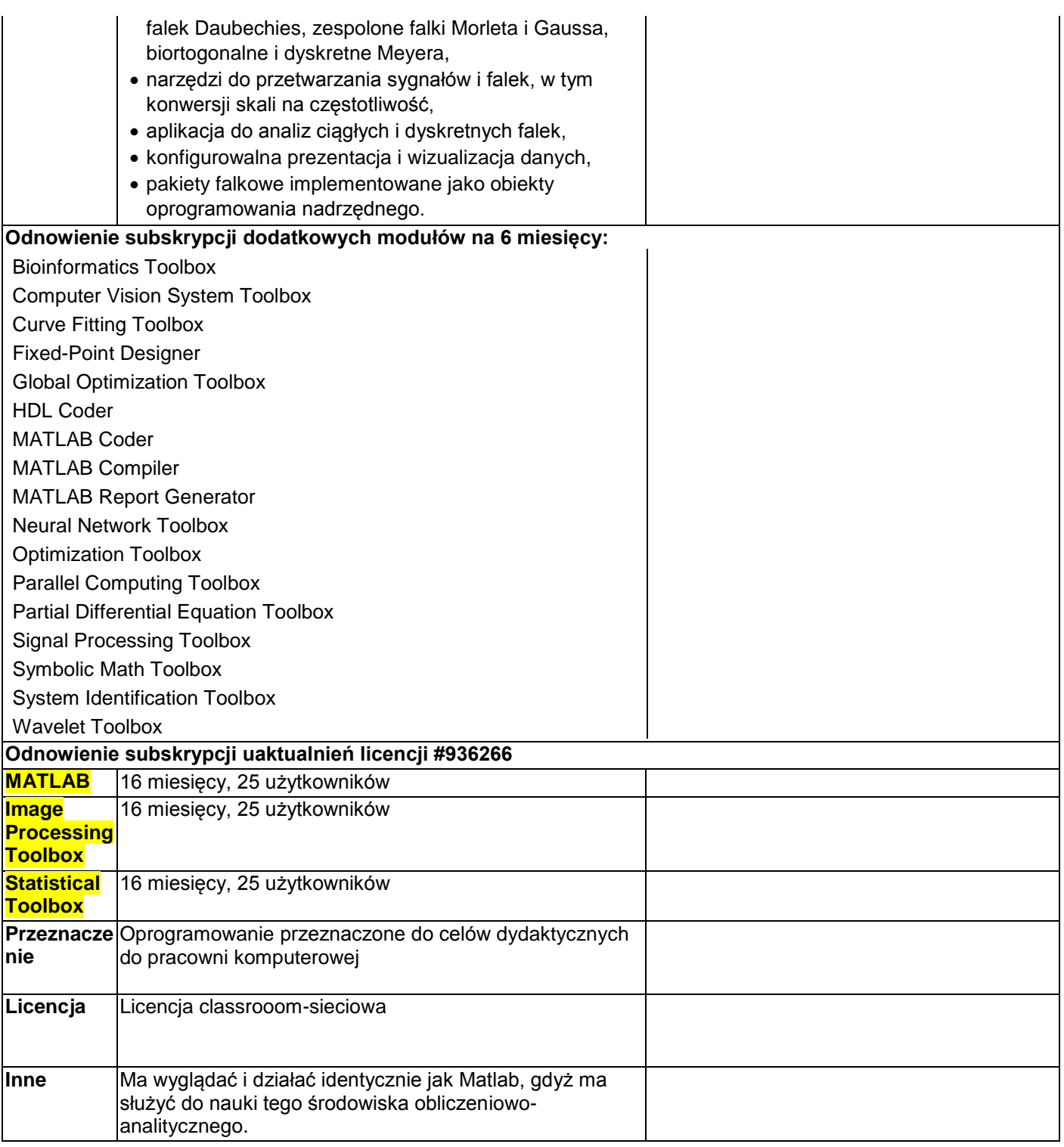

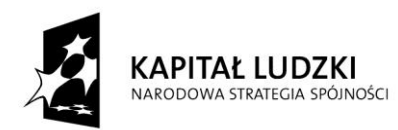

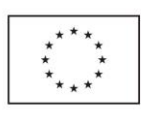

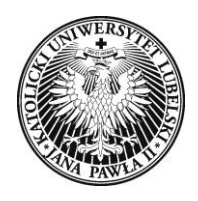

#### **UWAGA:**

NIEWYPEŁNIENIE WIERSZY: "NAZWA OFEROWANEGO OPROGRAMOWANIA", "PRODUCENT", KTÓRE TO JEDNOZNACZNIE IDENTYFIKUJA OFEROWANE OPROGRAMOWANIE LUB BRAK WPISU W KOLUMNIE "PARAMETRY OFEROWANE" ZOSTANIE POTRAKTOWANY, JAKO NIESPEŁNIENIE MINIMALNYCH WYMAGAN ZAMAWIAJĄCEGO, CO BĘDZIE SKUTKOWAŁO ODRZUCENIEM OFERTY.

#### **UWAGA:**

Ilekroć w załącznikach do SIWZ opisano przedmiot zamówienia poprzez wskazanie nazwy produktu – Zamawiający dopuszcza złożenie oferty równoważnej, a podane cechy produktu należy rozumieć jako wymagania minimalne (nie gorsze niż parametry użytkowe, funkcjonalne i techniczne produktów wskazanych w załącznikach do SIWZ). Obowiązek udowodnienia powyższego leży po stronie Wykonawcy.

…………………………………………… dnia …………………………………2015 r.

………………………………………………………………. Podpis i/lub pieczątka osoby/osób upoważnionych do reprezentowania Wykonawcy

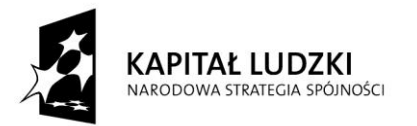

**UNIA EUROPEJSKA EUROPEJSKI FUNDUSZ SPOŁECZNY** 

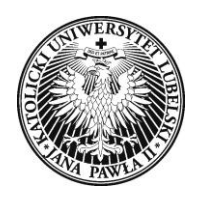

*Załącznik nr 2 do SIWZ*

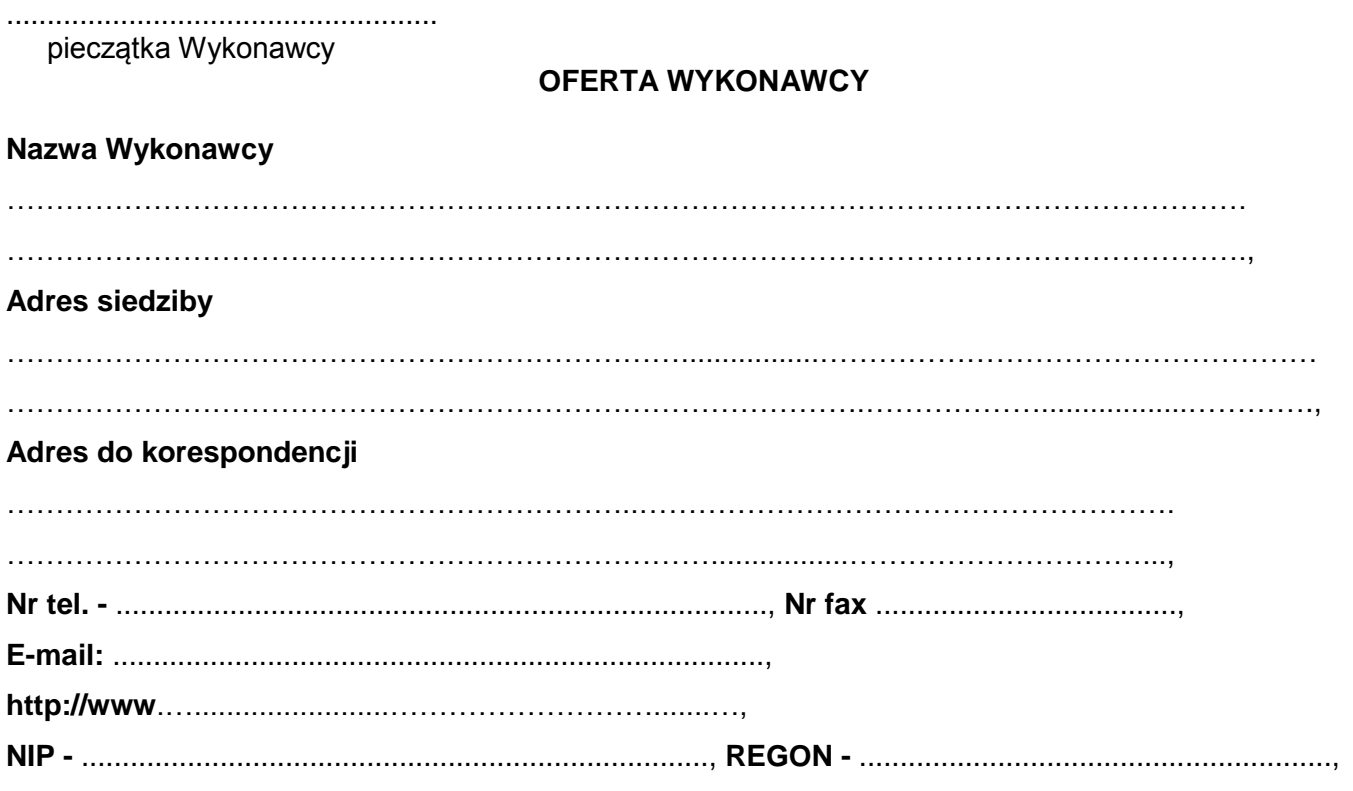

W odpowiedzi na ogłoszenie, które ukazało się w Biuletynie Zamówień Publicznych w sprawie przetargu nieograniczonego, na: **Rozbudowę posiadanej licencji sieciowej oprogramowania Matlab o**  dodatkowe moduły na potrzeby projektu "Nowa oferta edukacyjna KUL odpowiedzią na potrzeby **rynku pracy"**, **składamy sporządzoną na podstawie pobranej specyfikacji istotnych warunków zamówienia ofertę skierowaną do:**

#### **KATOLICKIEGO UNIWERSYTETU LUBELSKIEGO JANA PAWŁA II,**

#### **Al. Racławickie 14, 20-950 Lublin**

1. Oferujemy wykonanie zamówienia szczegółowo określonego w załączniku nr 1 do SIWZ za cenę:

**Cena brutto przedmiotu zamówienia wynikająca z poniższych obliczeń wynosi:** .............................zł,

(słownie:....................................................................................................................................................... zł)

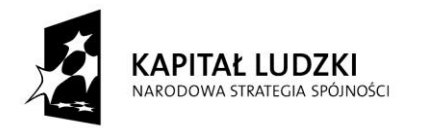

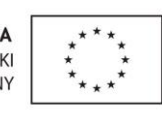

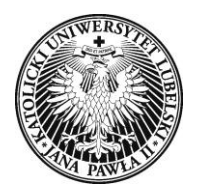

**Katolicki Uniwersytet Lubelski Jana Pawła II** Dział Zamówień Publicznych 20-950 Lublin, Al. Racławickie 14 tel. +48 81 445-43-92, faks +48 81 445-41-63, e-mail:dzp@kul.pl

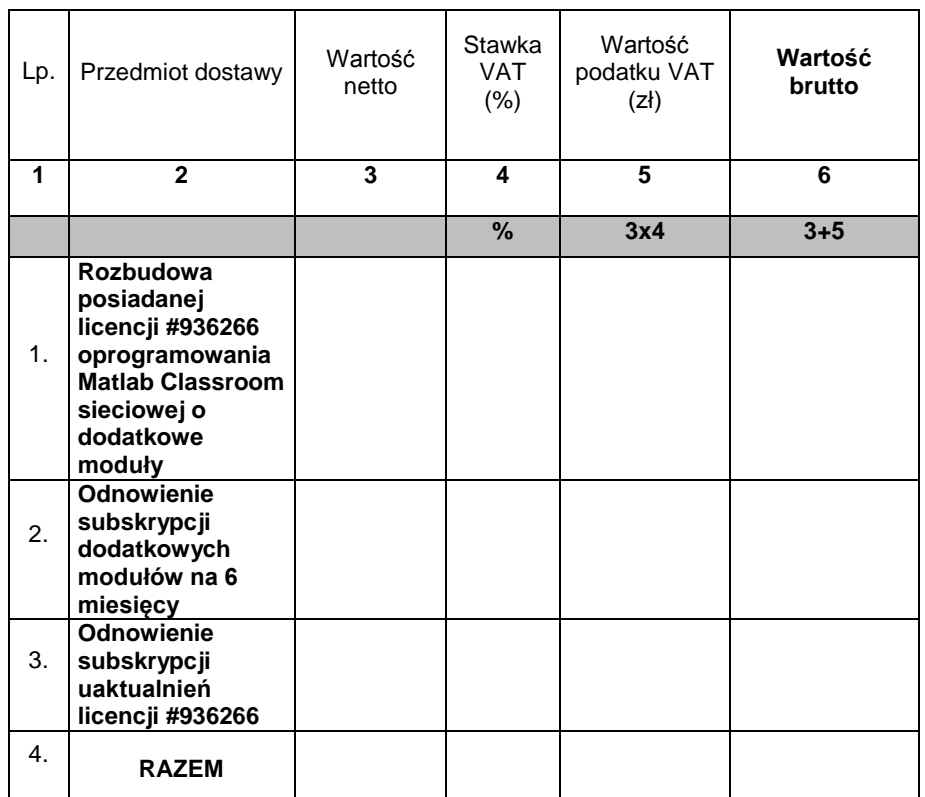

- 2. Zobowiązujemy się do wykonania zamówienia zgodnie z opisem przedmiotu zamówienia w terminie **…….. dni od dnia podpisania umowy.**
- 3. Oświadczamy, że w zaproponowanej przez nas cenie brutto wynikającej z cen jednostkowych zostały uwzględnione wszystkie koszty realizacji oraz czynniki związane z realizacją zamówienia.
- 4. Wyrażamy zgodę na **30- dniowy** termin płatności**, po otrzymaniu przez Zamawiającego prawidłowo wystawionej faktury i podpisania protokołu odbioru bez zastrzeżeń.**
- 5. Oświadczamy, że spełniamy warunki udziału w postępowaniu określone przez Zamawiającego, a na potwierdzenie spełniania tych warunków złożyliśmy w ofercie wszystkie wymagane dokumenty.
- 6. Oświadczamy, że zapoznaliśmy się ze specyfikacją istotnych warunków zamówienia i nie wnosimy do niej zastrzeżeń.
- 7. Oświadczamy, że uważamy się za związanych niniejszą ofertą przez czas wskazany w specyfikacji istotnych warunków zamówienia.
- 8. W przypadku wyboru naszej oferty, jako najkorzystniejszej zobowiązujemy się do zawarcia umowy na warunkach określonych we wzorze umowy stanowiącej **Załącznik nr 6** do specyfikacji, w miejscu i terminie wyznaczonym przez Zamawiającego.

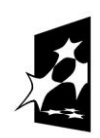

**KAPITAŁ LUDZKI** NARODOWA STRATEGIA SPÓJNOŚCI

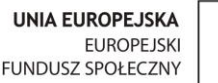

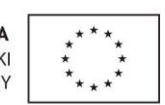

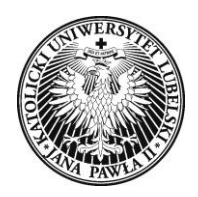

9. Zamówienie wykonamy samodzielnie/ przy udziale podwykonawców\*, którym powierzymy wykonanie następujących części zamówienia:

..................................................................................................................................................

- 1. Załącznikami do niniejszej oferty są:
	- 1) Opis przedmiotu zamówienia *(zał. 1),*
	- 2) Oświadczenie zgodnie z art. 22 ust. 1 ustawy Pzp (zał. 3),
	- 3) Oświadczenie zgodnie z art. 24 ust. 1 ustawy Pzp(zał. 4),
	- 4) Informacja o grupie kapitałowej zgodnie z art. 26 ust. 2d ustawy Pzp (zał. nr 5),
	- 5) Aktualny odpis z właściwego rejestru,
	- 6) …………………………………………………………………………………

…………………………………………………… dnia …………………………………2015 r.

………………………………………………………………. Podpis i/lub pieczątka osoby/osób upoważnionych do reprezentowania Wykonawcy

*\* Niepotrzebne skreślić*

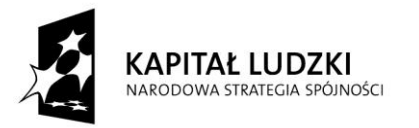

**UNIA FUROPE ISKA EUROPEJSKI FUNDUSZ SPOŁECZNY** 

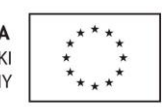

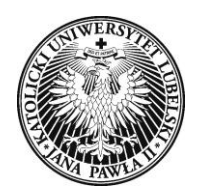

*Załącznik nr 3 do SIWZ* 

# OŚWIADCZENIE ZGODNIE Z ART. 22 UST. 1 USTAWY PZP O spełnianiu warunków udziału w postępowaniu

Przystępując do udziału w przetargu nieograniczonym pn. **Rozbudowa posiadanej licencji sieciowej**  oprogramowania Matlab o dodatkowe moduły na potrzeby projektu "Nowa oferta edukacyjna KUL **odpowiedzią na potrzeby rynku pracy".**

Oświadczam, że:

Zgodnie z art. 22 ust. 1 z ustawy z dnia 29 stycznia 2004 r. - Prawo zamówień publicznych (Dz. U. z 2013 r., poz. 907 z późn.zm.) mogę się ubiegać o udzielenie zamówienia, gdyż spełniam warunki dotyczące:

- 1) posiadania uprawnień do wykonywania określonej działalności lub czynności objętych niniejszym zamówieniem, jeżeli ustawy nakładają obowiązek posiadania takich uprawnień,
- 2) posiadania wiedzy i doświadczenia,
- 3) dysponowania odpowiednim potencjałem technicznym oraz osobami zdolnymi do wykonania zamówienia,
- 4) sytuacji ekonomicznej i finansowej.

.................................... dnia ......................... 2015 r.

 ............................................................... Podpis i/lub pieczątka osoby/osób upoważnionych do reprezentowania Wykonawcy

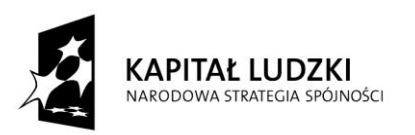

**UNIA EUROPEJSKA EUROPEJSKI FUNDUSZ SPOŁECZNY** 

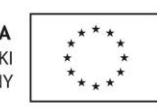

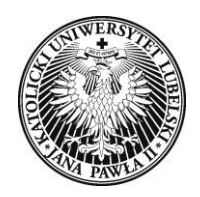

*Załącznik nr 4 do SIWZ*

#### OŚWIADCZENIE ZGODNIE Z ART. 24 UST. 1 USTAWY PZP o nie podleganiu wykluczeniu z postępowania

Przystępując do udziału w przetargu nieograniczonym pn. **Rozbudowa posiadanej licencji sieciowej**  oprogramowania Matlab o dodatkowe moduły na potrzeby projektu "Nowa oferta edukacyjna KUL **odpowiedzią na potrzeby rynku pracy".**

Oświadczam, że nie podlegam wykluczeniu z postępowania o udzielenie zamówienia na podstawie art. 24 ust. 1 ustawy Pzp.

**Jednocześnie stwierdzam, iż świadom(a) jestem odpowiedzialności karnej za składanie fałszywych oświadczeń.**

.................................... dnia ......................... 2015 r.

**KAPITAŁ LUDZKI** 

NARODOWA STRATEGIA SPÓJNOŚCI

.............................................................................. Podpis i/lub pieczątka osoby/osób upoważnionych do reprezentowania Wykonawcy

![](_page_29_Picture_9.jpeg)

**UNIA EUROPEJSKA EUROPEJSKI FUNDUSZ SPOŁECZNY** 

![](_page_29_Picture_11.jpeg)

![](_page_30_Picture_0.jpeg)

*Załącznik nr 5 do SIWZ*

### **INFORMACJA O GRUPIE KAPITAŁOWEJ\* (ART. 26 UST. 2D P.Z.P.)**

Dotyczy postępowania o udzielenie zamówienia publicznego o wartości szacunkowej nieprzekraczającej 207 000 EURO prowadzonego w trybie przetargu nieograniczonego pn.: **Rozbudowa posiadanej licencji sieciowej oprogramowania Matlab o dodatkowe moduły na potrzeby projektu "Nowa oferta edukacyjna KUL odpowiedzią na potrzeby rynku pracy". W imieniu:**

……………………………………………………………………………………………………………………………

………………………………………………………………………………………………………

#### **Oświadczam, że:**

*1. należę do grupy kapitałowej\*\**

![](_page_30_Picture_203.jpeg)

*(w razie potrzeby tabelę powtórzyć, a niepotrzebne skreślić)*

#### *2. nie należę do grupy kapitałowej\*\**

.................................dnia……………..2015 r.

...................................................................... Podpis i pieczątka osoby/osób upoważnionych do

reprezentowania Wykonawcy

*\*Przez grupę kapitałową w rozumieniu art. 4 pkt 14) ustawy z dnia 16 lutego 2007 r. – o ochronie konkurencji i konsumentów (Dz. U. Nr 50, poz. 331 ze zm.) rozumie się wszystkich przedsiębiorców, którzy są kontrolowani w sposób bezpośredni lub pośredni przez jednego przedsiębiorcę, w tym również tego przedsiębiorcę;*

*Przez przejęcie kontroli rozumie się wszelkie formy bezpośredniego lub pośredniego uzyskania przez przedsiębiorcę uprawnień, które osobno albo łącznie, przy uwzględnieniu wszystkich okoliczności prawnych lub faktycznych, umożliwiają wywieranie decydującego wpływu na innego przedsiębiorcę lub przedsiębiorców; uprawnienia takie tworzą w szczególności:*

- *a) dysponowanie bezpośrednio lub pośrednio większością głosów na zgromadzeniu wspólników albo na walnym zgromadzeniu, także jako zastawnik albo użytkownik, bądź w zarządzie innego przedsiębiorcy (przedsiębiorcy zależnego), także na podstawie porozumień z innymi osobami,*
- *b) uprawnienie do powoływania lub odwoływania większości członków zarządu lub rady nadzorczej innego przedsiębiorcy (przedsiębiorcy zależnego), także na podstawie porozumień z innymi osobami,*
- *c) członkowie jego zarządu lub rady nadzorczej stanowią więcej niż połowę członków zarządu innego przedsiębiorcy (przedsiębiorcy zależnego),*
- *d) dysponowanie bezpośrednio lub pośrednio większością głosów w spółce osobowej zależnej albo na walnym zgromadzeniu spółdzielni zależnej, także na podstawie porozumień z innymi osobami,*
- *e) prawo do całego albo do części mienia innego przedsiębiorcy (przedsiębiorcy zależnego),*
- *f) umowa przewidująca zarządzanie innym przedsiębiorcą (przedsiębiorcą zależnym) lub przekazywanie zysku przez takiego przedsiębiorcę (art. 4 pkt 4) ustawy z dnia 16 lutego 2007 r. – o ochronie konkurencji i konsumentów).*

*\*\* niepotrzebne skreślić*

![](_page_30_Picture_24.jpeg)

![](_page_30_Picture_204.jpeg)

![](_page_30_Picture_26.jpeg)

Strona<sub>3</sub>

![](_page_31_Picture_0.jpeg)

*Załącznik nr 6 do SIWZ*

#### **WZÓR UMOWY**

![](_page_31_Picture_159.jpeg)

**1. ………………………………………..**

*Zamówienie realizowane w ramach projektu "Nowa oferta edukacyjna KUL odpowiedzią na potrzeby rynku pracy", współfinansowanego ze środków Unii Europejskiej w ramach Europejskiego Funduszu Społecznego Programu Operacyjnego Kapitał Ludzki, Priorytet IV "Szkolnictwo wyższe i nauka" Działania 4.3. "Wzmocnienie potencjału dydaktycznego uczelni w obszarach kluczowych w kontekście celów Strategii Europa 2020".*

W wyniku postępowania o udzielenie zamówienia publicznego prowadzonego w trybie przetargu nieograniczonego nr **AZP-240/PN-p30/005/2015** została zawarta umowa o następującej treści:

**§ 1**

1. Przedmiotem zamówienia jest **rozbudowa posiadanej licencji sieciowej oprogramowania Matlab o dodatkowe moduły na potrzeby projektu "Nowa oferta edukacyjna KUL odpowiedzią na potrzeby rynku pracy".**

2. Wykonawca zobowiązuje się dostarczyć oprogramowanie szczegółowo opisane w **załączniku nr 1 do SIWZ.**

![](_page_31_Picture_11.jpeg)

![](_page_31_Picture_12.jpeg)

![](_page_32_Picture_0.jpeg)

- 2. Licencja na oprogramowanie jest udzielana na korzystanie przez Zamawiającego z oprogramowania w jego sieci komputerowej.
- 3. Wykonawca ponosi odpowiedzialność za bezawaryjne działanie dostarczonego oprogramowania..
- 4. Dostawa przedmiotu umowy nastąpi w ciągu **……… dni** od dnia podpisania umowy, zgodnie ze zobowiązaniem Wykonawcy zawartym w formularzu ofertowym.
- 5. Czas trwania umowy 16 miesięcy od dnia startu licencji.
- 6. Wykonawca dostarczy przedmiot umowy na koszt własny.

#### **§2**

- 1. Miejscem właściwym do wykonania zamówienia jest pomieszczenie zlokalizowane w budynkach KUL:
- przy ul. Al. Racławickie 14, 20-950 Lublin, sala CN-223 II piętro Dział Teleinformatyczny
	- a) Osobami koordynującymi wykonanie przedmiotu umowy ze strony Zamawiającego są: …………………………………………………………………………………………………………..
	- b) Osobami koordynującymi wykonanie przedmiotu umowy ze strony Wykonawcy są: …………………………………………………………………………………………………………..**.**

#### **§3**

- 1. Odbioru przedmiotu umowy dokona upoważniony przedstawiciel Zamawiającego.
- 2. Odbiór przedmiotu umowy zostanie potwierdzony protokółem, podpisanym przez upoważnionych przedstawicieli każdej ze stron, co nie oznacza potwierdzenia braku wad fizycznych i prawnych.
- 3. Wraz z przedmiotem umowy Wykonawca dostarczy specyfikacje techniczne dostarczonego przedmiotu zamówienia.
- 4. Jeżeli przy odbiorze przedmiotu umowy strony stwierdzą wady bądź braki, Wykonawca zobowiązany jest do nieodpłatnego usunięcia wad bądź uzupełnienia braków w terminie uzgodnionym protokolarnie przez obie strony. W takim przypadku, terminem odbioru całości dostawy, upoważniającym Wykonawcę do wystawienia faktury jest dzień uzupełnienia braków lub usunięcia wad.
- 5. W razie odmowy podpisania protokołu zdawczo odbiorczego przez Wykonawcę, Zamawiający może podpisać protokół jednostronnie.

![](_page_32_Picture_181.jpeg)

![](_page_32_Picture_19.jpeg)

![](_page_32_Picture_20.jpeg)

![](_page_33_Picture_0.jpeg)

stawka podatku VAT ........................... %, tj. ................................................. zł.

- 2. Wynagrodzenie, o którym mowa w ust. 1 płatne będzie przelewem na rachunek bankowy Wykonawcy wskazany przez niego na prawidłowo wystawionej fakturze, po sporządzeniu przez Zamawiającego protokołu odbioru bez zastrzeżeń.
- 3. Płatność za przedmiot umowy nastąpi w ciągu **30 dni** od dnia otrzymania prawidłowo wystawionej faktury za dostarczony towar, po sporządzeniu protokołu odbioru bez zastrzeżeń. Termin uważa się za zachowany, jeżeli obciążenie rachunku Zamawiającego nastąpiło w ostatnim dniu upływu terminu.
- 4. Fakturę Wykonawca wystawi w terminie do 7 dni od daty podpisania przez Zamawiającego protokołu odbioru bez zastrzeżeń.
- 5. Wartość przedmiotu umowy, o którym mowa w ust. 1 niniejszego paragrafu obejmuje wszystkie koszty związane z realizacją umowy.
- 6. Zamawiający zastrzega, że niedopuszczalny jest przelew wierzytelności wynikających z niniejszej umowy bez zgody Zamawiającego wyrażonej na piśmie pod rygorem nieważności.

**§ 5**

- 1. Zamawiający zobowiązuje się do przetestowania oprogramowania w ciągu 2 dni roboczych, od jego odbioru.
- 2. W razie stwierdzenia wad lub braków w trakcie eksploatacji, Zamawiający złoży na piśmie reklamację Wykonawcy, który wymieni towar na wolny od wad w ciągu 5 dni roboczych, na koszt własny. Wykonawca ponosi wszystkie koszty reklamacji.

#### **§ 6**

- 1. Wykonawca jest zobowiązany wykonać przedmiot umowy z należytą starannością.
- 2. Wykonawca przejmuje na siebie wszelką odpowiedzialność z tytułu roszczeń, z jakimi osoby trzecie mogą wystąpić przeciwko Zamawiającemu z tytułu praw autorskich, patentów, wzorów użytkowych lub znaków towarowych.
- 3. Warunki licencji przedstawione przez Wykonawcę wraz z ofertą są załącznikiem nr 3 do niniejszej umowy będącym jej integralną częścią.
- 4. Wykonawca zobowiązuje się do zabezpieczenia gotowości serwisowej (możliwość zgłaszania awarii i reakcji) w dni robocze w godz. od 8.00 do 16.00. Dane teleadresowe (nazwa, adres, telefon, faks, email) firmy serwisowej świadczącej usługi gwarancyjne: ............................................................................................................................

![](_page_33_Picture_16.jpeg)

![](_page_33_Picture_17.jpeg)

![](_page_33_Picture_18.jpeg)

Strona $34$ 

![](_page_34_Picture_0.jpeg)

........................................................................................................................................................................... 5. Wraz z przedmiotem umowy Wykonawca dostarczy instrukcję obsługi serwisowej oraz warunki licencji.

**§ 7**

1.Wykonawca zobowiązany jest zapłacić Zamawiającemu karę umowną w wysokości 10% wartości wynagrodzenia umownego brutto określonego w § 4 ust. 1 umowy, w przypadku odstąpienia od umowy przez Zamawiającego z powodu okoliczności leżących po stronie Wykonawcy.

2. Wykonawca zobowiązany jest zapłacić Zamawiającemu karę umowną za opóźnienie w wykonaniu przedmiotu zamówienia w wysokości 0,1% wartości wynagrodzenia umownego brutto określonego w § 4 ust. 1 umowy za każdy rozpoczęty dzień opóźnienia w realizacji przedmiotu umowy.

3. Zamawiający uprawniony jest do potrącenia kar umownych z wynagrodzenia należnego Wykonawcy, po uprzednim wystawieniu noty obciążeniowej, na co Wykonawca wyraża zgodę.

4. Zapłata kar umownych nie wyklucza możliwości dochodzenia przez Zamawiającego odszkodowania uzupełniającego w kwocie przenoszącej wysokość zastrzeżonych w Umowie kar umownych.

5. W przypadku stwierdzenia przy odbiorze wad rzeczy, za datę wykonania zamówienia bieżącego, przyjmuje się dzień usunięcia wad.

#### **§ 8**

- 1. Zamawiającemu przysługuje prawo do odstąpienia od umowy w całości lub w części, jeżeli:
	- 1) wystąpią istotne zmiany okoliczności powodujące, że wykonanie umowy nie leży w interesie publicznym, czego nie można było przewidzieć w chwili zawarcia umowy. W takim przypadku Wykonawca może żądać jedynie wynagrodzenia należnego z tytułu wykonania części umowy do dnia odstąpienia od umowy;
	- 2) pomimo uprzednich pisemnych 2-krotnych zastrzeżeń ze strony Zamawiającego Wykonawca uporczywie nie wykonuje dostawy zgodnie z warunkami umowy lub w rażący sposób zaniedbuje zobowiązania umowne, co potwierdza na piśmie upoważniony przedstawiciel Zamawiającego;
	- 3) Wykonawca dokonał cesji wierzytelności wynikających z niniejszej umowy na rzecz osób trzecich bez pisemnej zgody Zamawiającego pod rygorem nieważności.
- 2. Oświadczenie o odstąpieniu od umowy może zostać złożone w terminie 30 dni od dnia powzięcia wiadomości o okolicznościach określonych w ust.1 niniejszego paragrafu.

![](_page_34_Picture_15.jpeg)

![](_page_34_Picture_17.jpeg)

![](_page_35_Picture_0.jpeg)

- 3. W przypadku stwierdzenia dostaw wadliwie wykonanych, kosztami ich naprawy obciążony zostanie Wykonawca, z którym rozwiązano umowę poprzez odstąpienie, wykorzystując również zabezpieczenie należytego wykonania umowy.
- 4. Zamawiającemu przysługuje prawo do rozwiązania umowy, jeżeli:
	- 1) pomimo uprzedniego 2 krotnego złożenia pisemnych zastrzeżeń przez Zamawiającego Wykonawca uporczywie nie wykonuje dostaw zgodnie z warunkami umowy lub w rażący sposób zaniedbuje zobowiązania umowne, co potwierdza na piśmie upoważniony przedstawiciel Zamawiającego;
	- 2) Wykonawca nie wykonuje lub nienależycie wykonuje umowę, pomimo wcześniejszego wezwania do zaniechania naruszeń i upływu wyznaczonego terminu;
	- 3) zostanie wszczęte postępowanie upadłościowe, układowe lub likwidacyjne wobec Wykonawcy;
	- 4) nastąpi znaczne pogorszenie sytuacji Wykonawcy, szczególnie w razie powzięcia wiadomości o wszczęciu postępowania egzekucyjnego wobec majątku Wykonawcy;

5. Rozwiązanie umowy następuje z chwilą pisemnego zawiadomienia Wykonawcy o jej przyczynie. W takim przypadku:

1. ustalenie wysokości zapłaty zostanie dokonane na podstawie protokołu odbioru wykonanej dostawy podpisanego przez upoważnionego przedstawiciela Zamawiającego i Wykonawcy.

6. W przypadku stwierdzenia, że dostawa przedmiotu umowy została wykonana wadliwie Zamawiający obciąży kosztami naprawy Wykonawcę, z którym rozwiązano umowę. W przypadku zaś niewykonania dostawy zgodnie z warunkami umowy, Zmawiającemu przysługuje prawo do wykonania dostaw przez innego Wykonawcę, na koszt Wykonawcy.

7. Koszty związane z rozwiązaniem umowy ponosi Strona, z winy której nastąpiło rozwiązanie umowy.

8. Rozwiązanie umowy może odnosić się do całej umowy lub tylko części jeszcze nie wykonanej przez Wykonawcę.

![](_page_35_Picture_13.jpeg)

**UNIA EUROPEJSKA EUROPEJSKI FUNDUSZ SPOŁECZNY** 

![](_page_35_Picture_15.jpeg)

![](_page_36_Picture_0.jpeg)

#### **§ 9**

- 1. Zamawiający przewiduje możliwość dokonania następujących zmian zawartej umowy oraz określa warunki takich zmian w zakresie:
	- 1) zmianą właściwych przepisów prawa, a tym samym koniecznością dostosowania treści umowy do aktualnego stanu prawnego;
	- 2) wystąpieniem zdarzeń siły wyższej, jako zdarzeń zewnętrznie niemożliwych do przewidzenia i niemożliwych do zapobieżenia;
	- 3) aktualizacji rozwiązań ze względu na postęp technologiczny (np. wycofanie z obrotu urządzeń/ oprogramowania/ materiałów), zmiana nie może spowodować zmiany ceny wynikającej z oferty, na podstawie, której był dokonany wybór Wykonawcy.
- 2. Inicjatorem zmian może być Zamawiający lub Wykonawca poprzez pisemne wystąpienie w okresie obowiązywania umowy, zawierające opis proponowanych zmian i ich uzasadnienie.
- 3. Zmiana adresu, nazwy lub formy organizacyjno-prawnej oraz osób biorących udział w realizacji umowy którejkolwiek ze stron umowy nie stanowi zmiany jej treści i nie wymaga sporządzenia aneksu do umowy. Strony zobowiązują się do informowania siebie wzajemnie o zmianie formy organizacyjnoprawnej, o zmianie adresu lub osób. Zawiadomienie uważa się za skutecznie doręczone, jeżeli zostanie sporządzone na piśmie i dostarczone drugiej stronie.
- 4. Każda ze Stron obowiązana jest do powiadomienia na piśmie drugiej strony o każdej zmianie danych teleadresowych, jaka nastąpi w trakcie obowiązywania niniejszej umowy. W przypadku zaniechania obowiązku, o którym mowa w zdaniu poprzednim, poczytuje się, że wszelkie doręczenia i powiadomienia skierowane pod nieaktualne dane teleadresowe, podane w niniejszej umowie uważa się skuteczne.

#### **§ 10**

W sprawach nie uregulowanych w umowie mają zastosowanie odpowiednie przepisy Kodeksu cywilnego i ustawy z dnia 29 stycznia 2004 r. Prawo zamówień publicznych (tj. Dz. U. z 2013 r., poz.907 z późn. zm.).

#### **§ 11**

Wszelkie zmiany niniejszej umowy wymagają dla swej ważności zachowania formy pisemnej pod rygorem nieważności.

#### **§ 12**

Spory, jakie mogą wyniknąć z realizacji umowy, strony poddają rozstrzygnięciu właściwemu rzeczowo sadowi w Lublinie.

![](_page_36_Picture_16.jpeg)

**UNIA EUROPEJSKA EUROPEJSKI FUNDUSZ SPOŁECZNY** 

![](_page_36_Picture_18.jpeg)

![](_page_37_Picture_0.jpeg)

## **§ 13**

Umowę sporządzono w dwóch jednobrzmiących egzemplarzach, po jednym dla każdej ze stron. Załącznikami do umowy są:

- 1) Oferta Wykonawcy,
- 2) Opis przedmiotu zamówienia,
- 3) Warunki licencji,
- 4) Protokół odbioru.

**Wykonawca Zamawiający**

…………………… …………………….

![](_page_37_Picture_12.jpeg)

**UNIA EUROPEJSKA EUROPEJSKI FUNDUSZ SPOŁECZNY** 

![](_page_37_Picture_14.jpeg)

![](_page_38_Picture_0.jpeg)

**Katolicki Uniwersytet Lubelski Jana Pawła II** Dział Zamówień Publicznych 20-950 Lublin, Al. Racławickie 14 tel. +48 81 445-43-92, faks +48 81 445-41-63, e-mail:dzp@kul.pl

#### **PROTOKÓŁ ODBIORU (wzór)**

#### **Sporządzony:**

Miejscowość: ……………………..…… Data:……………………

Na podstawie: umowy nr .........................................................................................,

zawartej w wyniku przeprowadzonego postępowania o udzielenie zamówienia publicznego w trybie przetargu nieograniczonego nr sprawy *AZP-240/PN-p30/005/2015 na* **rozbudowę posiadanej licencji**  sieciowej oprogramowania Matlab o dodatkowe moduły na potrzeby projektu "Nowa oferta **edukacyjna KUL odpowiedzią na potrzeby rynku pracy".**

**Pomiędzy:** Zamawiającym : **Katolicki Uniwersytet Lubelski Jana Pawła II Al. Racławickie 14 20-950 Lublin**

a: Wykonawcą:

> ………………………………………………  *(Nazwa i adres/pieczęć firmowa)*

Przedmiot dostawy/zamówienia:

![](_page_38_Picture_172.jpeg)

Uwagi:

![](_page_38_Picture_173.jpeg)

……………………………………………………………………………………………

Protokół sporządzono w dwóch jednobrzmiących egzemplarzach, po jednym dla każdej ze stron.

Podpisano:

Przedstawiciele Zamawiającego: Przedstawiciele Wykonawcy:

…………………………….. ……………………………….

1………………………… 1……………………………

2………………………… 2……………………………

Pieczęć Zamawiającego **Pieczęć Wykonawcy** 

\*w razie potrzeby wiersze powtórzyć lub zredukować

![](_page_38_Picture_27.jpeg)

![](_page_38_Picture_174.jpeg)

![](_page_38_Picture_29.jpeg)